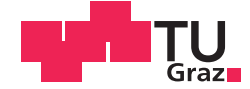

Lukas Koller, BSc

# Understanding roller compactor process parameters by monitoring physical changes with near infrared spectroscopy

# **MASTER'S THESIS**

to achieve the university degree of

Diplom-Ingenieur

Master's degree programme: Chemical and Process Engineering

submitted to

# **Graz University of Technology**

Supervisor

Univ.-Prof. Dipl.-Ing. Dr.techn. Johannes Khinast

Ass.Prof. Dipl.-Ing. Dr.techn. Heidrun Gruber-Woelfler

Institute of Process and Particle Engineering

# AFFIDAVIT

I declare that I have authored this thesis independently, that I have not used other than the declared sources/resources, and that I have explicitly indicated all material which has been quoted either literally or by content from the sources used. The text document uploaded to TUGRAZonline is identical to the present master's thesis dissertation.

Date Signature Signature

# <span id="page-3-0"></span>**Abstract**

The focus of this thesis is on density of roller compacted ribbons, and enabling its fast, accurate, representative and real time prediction using near infrared spectroscopy (NIR). This is because ribbon density has been shown to be a key predictor of granule properties post milling. Ribbons were created with the roller compactor BRC 25 from Bohle. Three unique, partial least square models (PLS) were developed using NIR spectra from two spectrometers, namely, Matrix-F from Bruker, (FT) NIR spectrometer and the JDSU MicroNIR. The Matrix F has many advantages over the smaller MicroNIR. However, the MicroNIR due its smaller size lends itself easily to being mounted online. A head-to-head comparison was thus made to evaluate the feasibility of using the MicroNIR for online monitoring of ribbon density. Calibration models were built. Tested materials were the excipients Avicel PH 102 and Prosolv. The Relative Standard Error of Prediction (RSEP) in % for Avicel PH 102 and Prosolv was 5.0 and 14.9, respectively. Since the calibration model built out of the MicroNIR values showed a RSEP of 9.3% for Avicel PH 102, which is almost the same value as it was for the models built out of the Matrix F values, only the values from the Matrix F were further analyzed for Prosolv. Ribbon density reference values for building the NIR models were made using GeoPyc from Micrometrics. The GeoPyc determinates the density of solid samples through the measurement of the volume displacement. Two alternative methods were also used to measure the ribbon density, namely estimating the ribbon volume by measuring its thickness using calipers and by estimating ribbon volume by measuring displacement of oil when it is inserted in an oil column. However, the other methods were found to be substantially less efficient and accurate compared to the GeoPyc measurements.

The results showed that in future it will be possible to save time and material by using PLSmodels for predicting density of ribbons. Furthermore, the RSEP of both NIR-spectrometers were comparable, which means that the small MicroNIR can also be used for online monitoring of ribbon density. In addition, the work provides a framework to create models for other process parameters so that the entire roller compactor process can be predicted without operating the machine itself.

# <span id="page-4-0"></span>**Kurzfassung**

Der Fokus dieser Arbeit liegt auf der Messung der Dichte von Walzen-komprimierten Bändern und auf die schnelle, genaue, repräsentative Echtzeit-Vorhersage mit Nah-Infrarot-Spektroskopie. Dies liegt daran, dass die Banddichte ein wichtiger Prädiktor für die Granulat Eigenschaften nach dem Mahlen ist. Bänder wurden mit dem Walzenverdichter BRC 25 von Bohle hergestellt. Drei, "partial least square" Kalibrier - Modelle (PLS) wurden unter Verwendung von Nah Infrarot-Spektren aus zwei Spektrometern entwickelt, nämlich mit der Matrix-F von Bruker, (Fourier Transformation) NIR Spektrometer und dem JDSU MicroNIR. Die Matrix F hat viele Vorteile gegenüber dem kleineren MicroNIR. Allerdings kann das MicroNIR aufgrund seiner kleineren Größe leicht, innerhalb des Walzenverdichters montiert werden. So wurde ein Kopf an Kopf Vergleich durchgeführt, um die Machbarkeit der Nutzung des MicroNIR zur Online-Überwachung der Banddichte zu bewerten. Kalibrier Modelle wurden gebildet. Getestete Materialien waren die Hilfsstoffe Avicel PH 102 und Prosolv. Der relative Standardfehler der Vorhersage (RSEP) in % für Avicel PH 102 und Prosolv betrug 5,0 bzw. 14,9. Da das aus den MicroNir Werten erstellte Kalibriermodell, einen RSEP von 9,3% für Avicel PH 102 gezeigt hat, was fast der gleiche Wert war wie bei den Modellen die aus den Matrix F erstellt wurden, wurden nur die Werte des Matrix F für Prosolv weiter analysiert. Die Dichtemessungen der Bänder für den Aufbau der NIR Modelle wurden mit GeoPyc von Micrometrics durchgeführt. Das GeoPyc bestimmt die Dichte von festen Proben durch die Messung der Volumenverdrängung. Es wurden auch zwei alternative Verfahren verwendet, um die Banddichte zu bestimmen, nämlich das Bandvolumen zu berechnen, indem die Dicke mit einem Messschieber gemessen wurde und indem die Verschiebung von Öl gemessen wurde, die durch hineinlegen der Proben in eine Öl Säule entstand. Allerdings waren die anderen Methoden im Vergleich zu den GeoPyc-Messungen wesentlich weniger effizient und genau.

Die Ergebnisse zeigten, dass es in Zukunft möglich sein wird, Zeit und Material zu sparen, indem PLS-Modelle zur Vorhersage der Dichte von Bändern verwendet werden. Darüber hinaus war der RSEP beider NIR-Spektrometer vergleichbar, was bedeutet, dass das kleinere MicroNIR auch für die Online-Überwachung der Banddichte verwendet werden kann. Darüber hinaus bietet die Arbeit das Gerüst für die Erstellung von Modellen für andere Prozessparameter, so dass der gesamte Walzenverdichtungsprozess ohne starten der Maschine vorhergesagt werden kann.

# <span id="page-5-0"></span>**Acknowledgements**

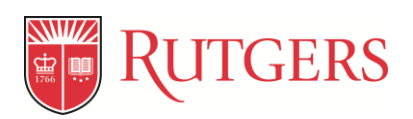

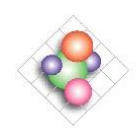

*engeneering research center for*<br>Structured Organic Particulate Systems RUTGERS UNIVERSITY<br>PURDUE UNIVERSITY<br>NEW JERSEY INSTITUTE OF TECHNOLOGY<br>NEW JERSEY INSTITUTE OF TECHNOLOGY<br>UNIVERSITY OF PUERTO RICO AT MAYAGÜEZ

Special thanks to the ERC-SOPS (Engineering Research Center for Structured Organic Particulate Systems) of Rutgers, State University of New Jersey for the chance to do the research for this thesis.

Especially to my supervisor team consisting of:

Dr. Douglas B. Hausner Dr. Sara Moghtadernejad Dr. Sarang Oka Dr. Andrés David Román Ospino Dr. James V. Scicolone

Dr. Fernando J. Muzzio

This is one of the friendliest, accessible and helpful groups I have ever worked with. The chance to work with one of the best teams in the continuous drug product manufacturing area pushed me forward and gave me the opportunity to perform professional research in a state of art research center.

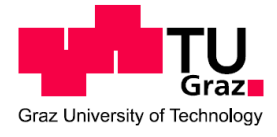

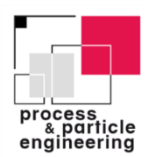

I would also like to thank my supervisors from Graz, University of Technology for their commitment. Univ. Dipl.-Ing. Dr.techn. Johannes Khinast made the research abroad possible and Ass.Prof. Dipl.-Ing. Dr.techn. Heidrun Gruber-Wölfler took care of my work. Furthermore, many thanks to Mag.phil. Michaela Cibulka who helped to organize my research abroad.

Finally, I would like to thank my family and friends, especially my girlfriend, who supported me through a difficult half year for us and waited for me at home $\odot$ , and my parents, who supported me my whole life. Without them, I would never have gone so far! Thank you all!

# <span id="page-6-0"></span>**Table of Contents**

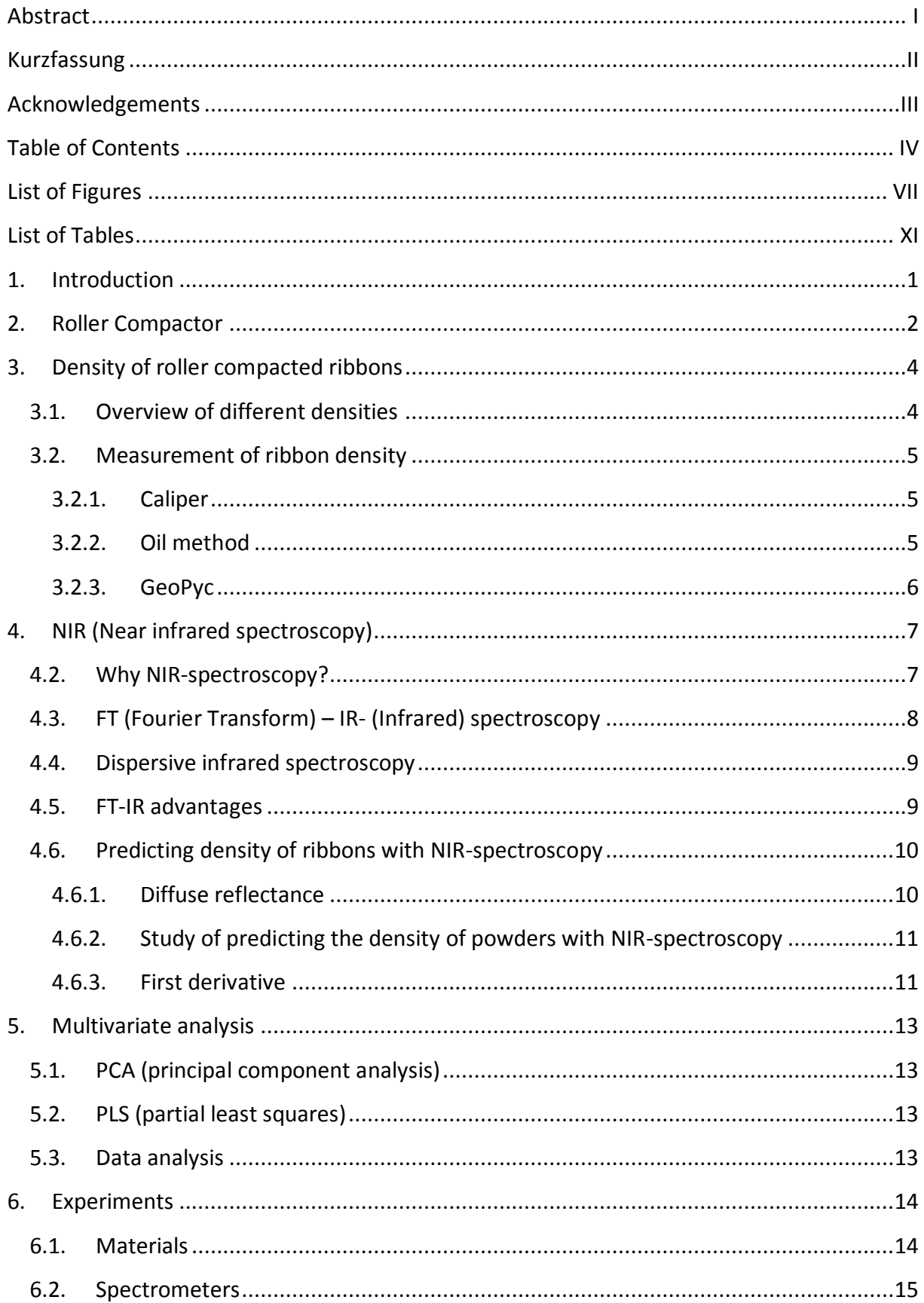

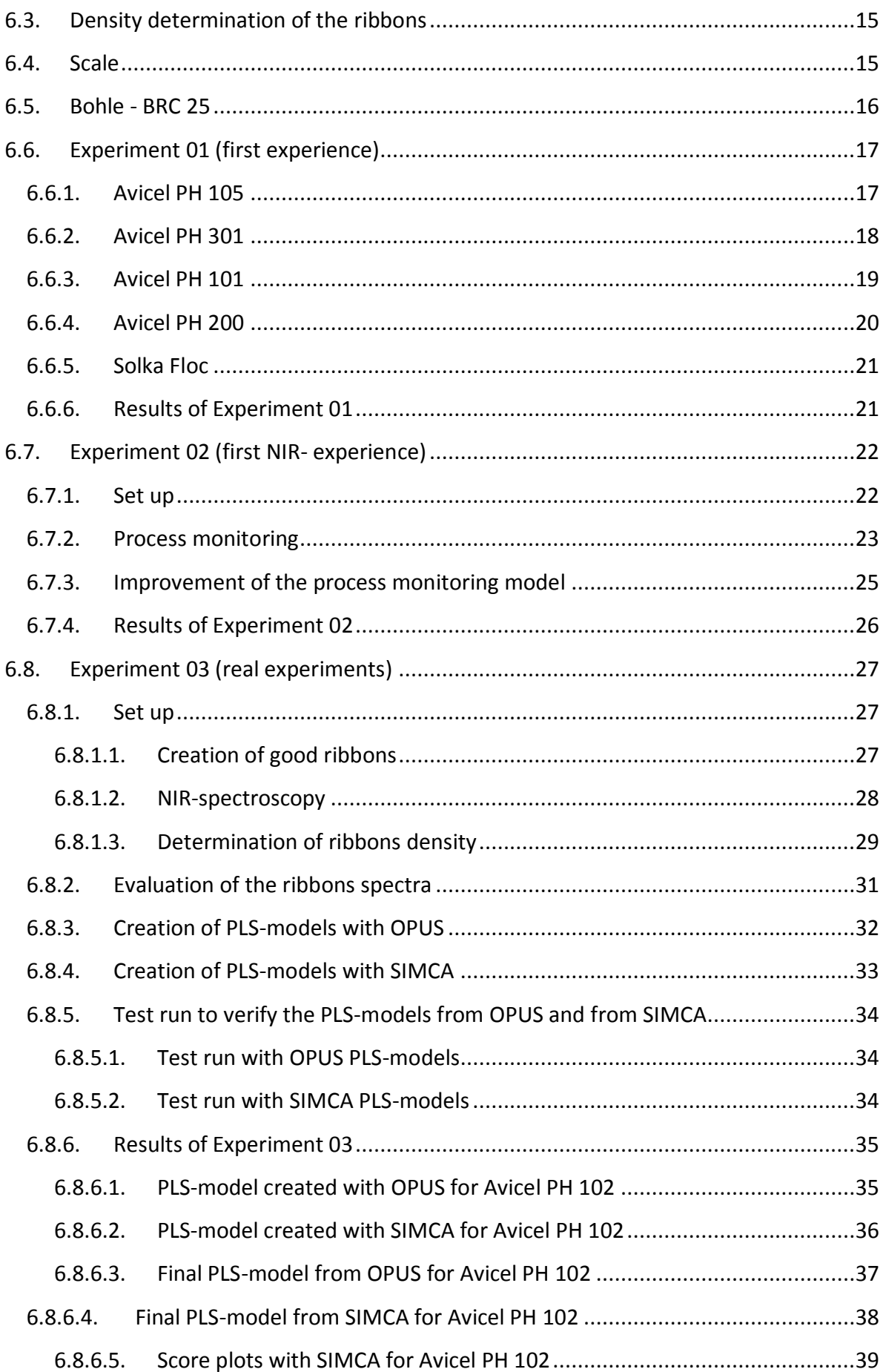

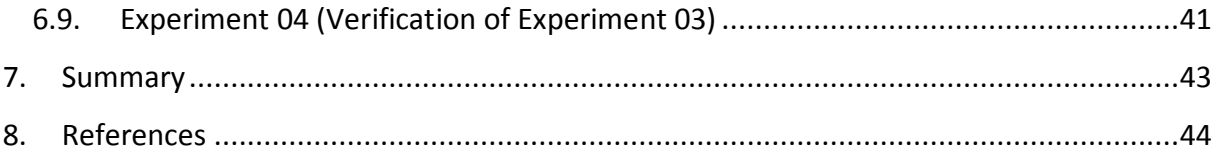

# <span id="page-9-0"></span>**List of Figures**

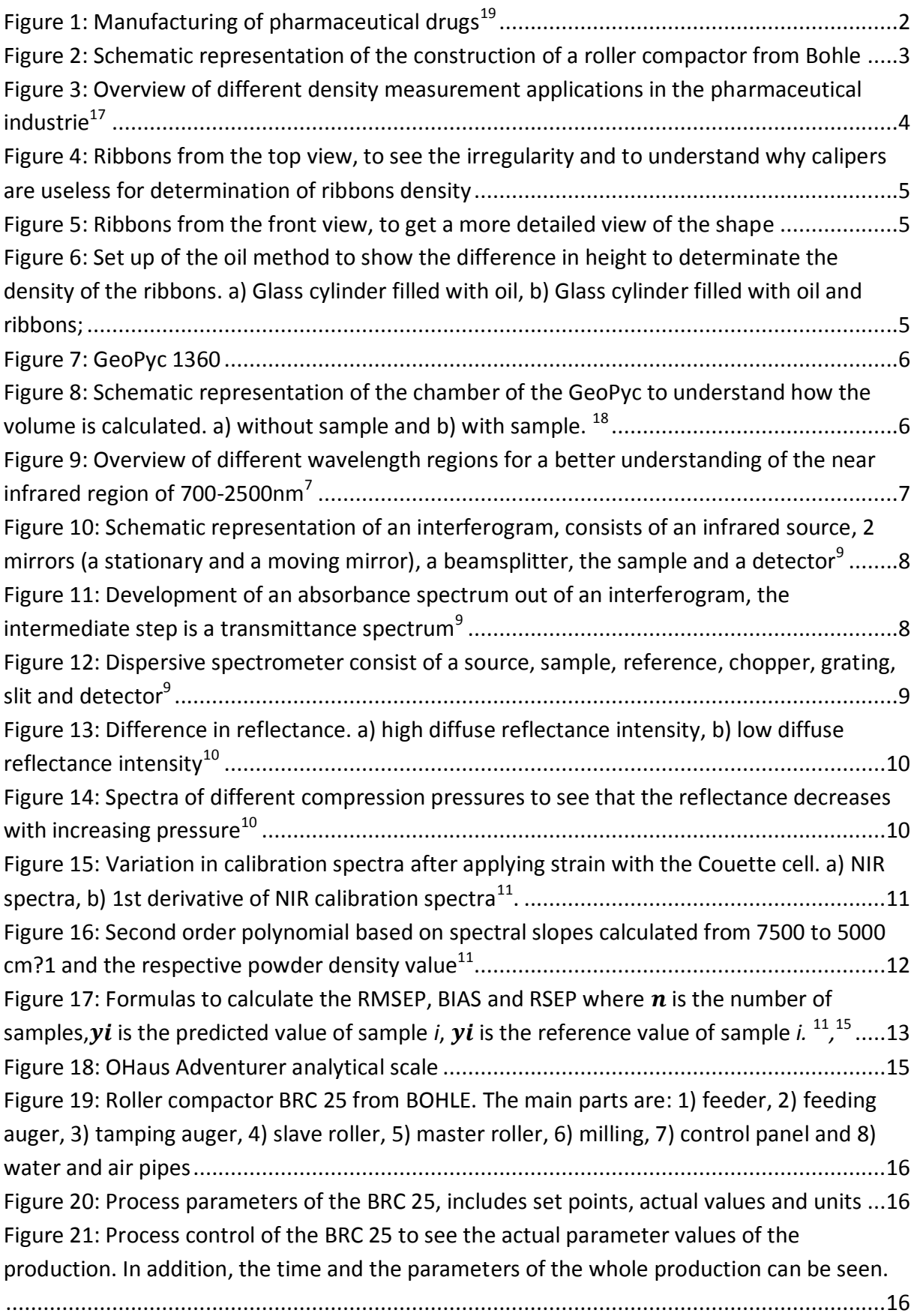

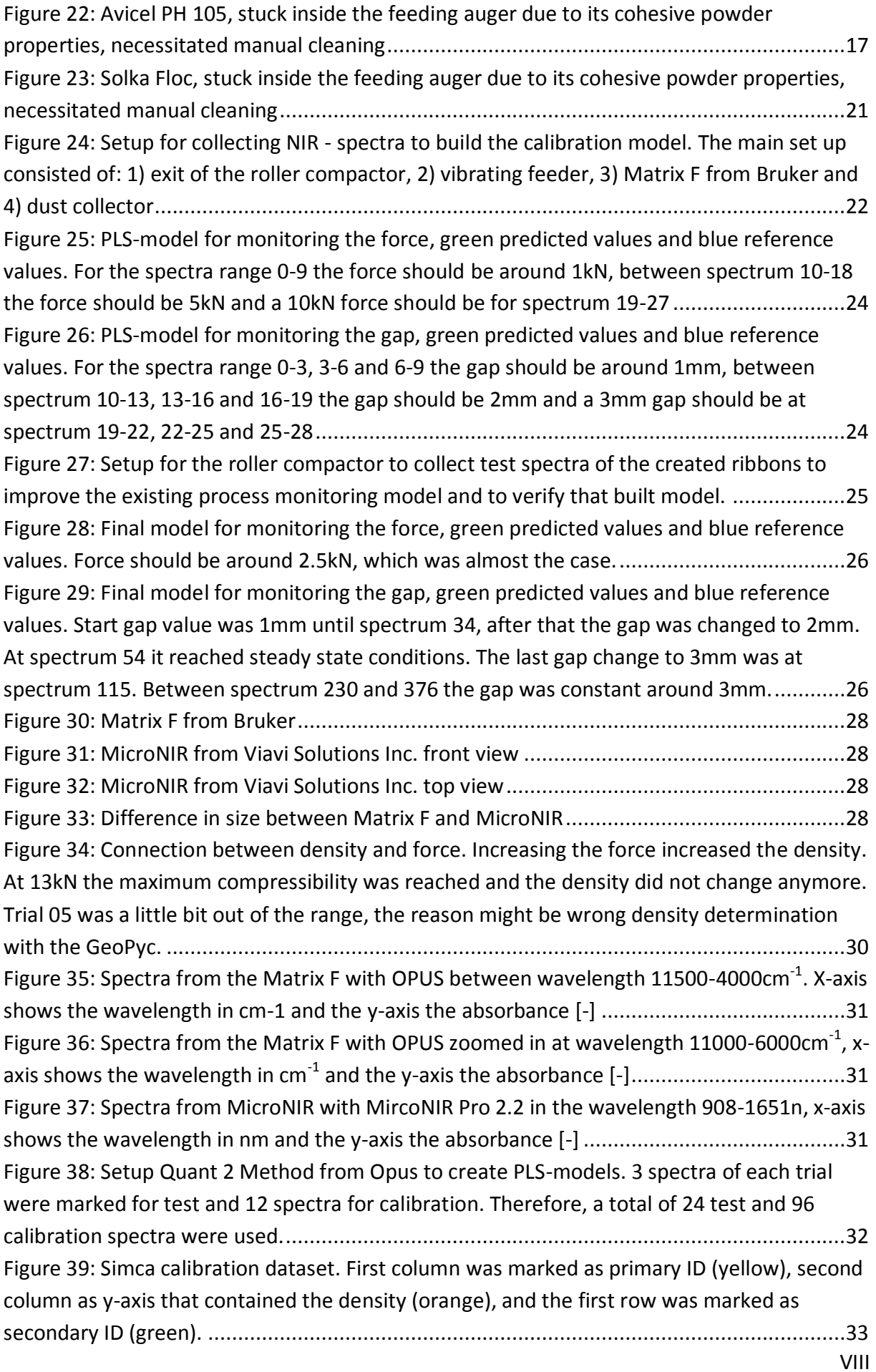

[Figure 40: Simca test dataset. First column was marked as primary ID \(yellow\), second](file:///C:/Users/Lukas%20Koller/Desktop/Masterthesis/Masterthesis.docx%23_Toc486876483)  [column as y-axis that contained the density \(orange\), and the first row was marked as](file:///C:/Users/Lukas%20Koller/Desktop/Masterthesis/Masterthesis.docx%23_Toc486876483)  secondary ID (green). [...........................................................................................................33](file:///C:/Users/Lukas%20Koller/Desktop/Masterthesis/Masterthesis.docx%23_Toc486876483) [Figure 41: Plot/List settings. Item should be yPredPS and the y-variable the density.](file:///C:/Users/Lukas%20Koller/Desktop/Masterthesis/Masterthesis.docx%23_Toc486876484) ...........33 [Figure 42: Opus, Quant 2 Analysis/File List to create a test run.............................................34](file:///C:/Users/Lukas%20Koller/Desktop/Masterthesis/Masterthesis.docx%23_Toc486876485) [Figure 43: PLS-model from OPUS for Avicel PH 102 with a RMSEP of 0.072, a BIAS of 0.014](file:///C:/Users/Lukas%20Koller/Desktop/Masterthesis/Masterthesis.docx%23_Toc486876486)  [and a RSEP of 6.164%. Blue colored are the reference values from Geopyc measurements](file:///C:/Users/Lukas%20Koller/Desktop/Masterthesis/Masterthesis.docx%23_Toc486876486)  [and red the predicted values. Three spectra were analyzed from each trial, and the graph](file:///C:/Users/Lukas%20Koller/Desktop/Masterthesis/Masterthesis.docx%23_Toc486876486)  [thus has a total of 24 data points. The density of each trial was also determined thrice, and](file:///C:/Users/Lukas%20Koller/Desktop/Masterthesis/Masterthesis.docx%23_Toc486876486)  [therefore each trial had its own reference value](file:///C:/Users/Lukas%20Koller/Desktop/Masterthesis/Masterthesis.docx%23_Toc486876486) ..................................................................35 [Figure 44: PLS-model from SIMCA for Avicel PH 102 within the wavelengths 1316-1496nm,](file:///C:/Users/Lukas%20Koller/Desktop/Masterthesis/Masterthesis.docx%23_Toc486876487)  [with a RMSEP of 0.085, a BIAS of -0.03 and a RSEP of 7.249%. Blue colored are the reference](file:///C:/Users/Lukas%20Koller/Desktop/Masterthesis/Masterthesis.docx%23_Toc486876487)  [values from Geopyc measurements and red the predicted values. Three spectra were](file:///C:/Users/Lukas%20Koller/Desktop/Masterthesis/Masterthesis.docx%23_Toc486876487)  [analyzed from each trial, and the graph thus has a total of 24 data points. The density of](file:///C:/Users/Lukas%20Koller/Desktop/Masterthesis/Masterthesis.docx%23_Toc486876487)  [each trial was also determined thrice, and therefore each trial had its own reference value36](file:///C:/Users/Lukas%20Koller/Desktop/Masterthesis/Masterthesis.docx%23_Toc486876487) [Figure 45: Final PLS-model from OPUS for Avicel PH 102 with a RMSEP of 0.061, a BIAS of](#page-50-1)  [0.001 and a RSEP of 5.002%. The force was 3, 7, 9 and 13kN and the gap was constant at](#page-50-1)  [1mm. Blue colored are the reference values and red the predicted values. 15 spectra were](#page-50-1)  [recorded from each trial, and the graph thus has a total of 60 predicted values. Three density](#page-50-1)  [measurements were made for each trial, therefore three reference values for each trial.](#page-50-1) ...37 [Figure 46: Final PLS-model from SIMCA for Avicel PH 102 within the wavelengths 1100-](file:///C:/Users/Lukas%20Koller/Desktop/Masterthesis/Masterthesis.docx%23_Toc486876489) [1650nm, with a RMSEP of 0.179, a BIAS of -0.039 and a RSEP of 9.284%. The force was 3, 7, 9](file:///C:/Users/Lukas%20Koller/Desktop/Masterthesis/Masterthesis.docx%23_Toc486876489)  [and 13kN and the gap was 1mm. Blue colored are the reference values and red the](file:///C:/Users/Lukas%20Koller/Desktop/Masterthesis/Masterthesis.docx%23_Toc486876489)  [predicted values. 15 spectra were recorded from each trial, and the graph thus has](file:///C:/Users/Lukas%20Koller/Desktop/Masterthesis/Masterthesis.docx%23_Toc486876489) a total of [60 predicted values. Three density measurements were made for each trial, therefore three](file:///C:/Users/Lukas%20Koller/Desktop/Masterthesis/Masterthesis.docx%23_Toc486876489)  reference values for each trial. [.............................................................................................38](file:///C:/Users/Lukas%20Koller/Desktop/Masterthesis/Masterthesis.docx%23_Toc486876489) [Figure 47: PLS-calibration score plot with SIMCA for Avicel PH 102, the ellipse describes data](file:///C:/Users/Lukas%20Koller/Desktop/Masterthesis/Masterthesis.docx%23_Toc486876490)  [with a confidence interval of 95 %. In addition, you can see a trend of the density values.](file:///C:/Users/Lukas%20Koller/Desktop/Masterthesis/Masterthesis.docx%23_Toc486876490)  [From left to right the density increases. Also marked with the colors blue, green yellow and](file:///C:/Users/Lukas%20Koller/Desktop/Masterthesis/Masterthesis.docx%23_Toc486876490)  orange, with a value of 0.6, 1, 1.4 and 1.5 [............................................................................39](file:///C:/Users/Lukas%20Koller/Desktop/Masterthesis/Masterthesis.docx%23_Toc486876490) Figure 48: PLS-score plot with SIMCA for Avicel PH 102, red = values of the calibration model, [blue = predicted values. Prediction set follows the values of calibration model, therefore](#page-52-1)  these models show reproducible prediction. [........................................................................39](#page-52-1) [Figure 49: SIMCA plot of the regression line of the prediction set \(blue\) and the values from](file:///C:/Users/Lukas%20Koller/Desktop/Masterthesis/Masterthesis.docx%23_Toc486876492)  [the calibration set \(red\) for Avicel PH 102 between the wavelengths 1496 and 1650nm, the](file:///C:/Users/Lukas%20Koller/Desktop/Masterthesis/Masterthesis.docx%23_Toc486876492)  [closer the points are to the straight line, the more accurate are the predicted values. On the](file:///C:/Users/Lukas%20Koller/Desktop/Masterthesis/Masterthesis.docx%23_Toc486876492)  [line, prediction is equal to the observed values.](file:///C:/Users/Lukas%20Koller/Desktop/Masterthesis/Masterthesis.docx%23_Toc486876492) ...................................................................40 [Figure 50: PLS-model for Prosolv with a RMSEP of](file:///C:/Users/Lukas%20Koller/Desktop/Masterthesis/Masterthesis.docx%23_Toc486876493) 0.138, a BIAS of -0.025 and a RSEP of [11.156%. Compared to the RSEP of 6.164% from the PLS-model for Avicel PH 102 this RSEP](file:///C:/Users/Lukas%20Koller/Desktop/Masterthesis/Masterthesis.docx%23_Toc486876493)  [was a little bit high but still it was a good result. The reason for the high RSEP was the](file:///C:/Users/Lukas%20Koller/Desktop/Masterthesis/Masterthesis.docx%23_Toc486876493)  inaccurate density values. [....................................................................................................41](file:///C:/Users/Lukas%20Koller/Desktop/Masterthesis/Masterthesis.docx%23_Toc486876493)

[Figure 51: Final PLS-model for Prosolv with a RMSEP of 0.189, a BIAS of -0.095 and a RSEP of](#page-55-0)  [14.901%. The reason for the increased RSEP was that the density value of trial 07 was](#page-55-0)  [incorrect. To get a better model the wrong value could be replaced. In addition, some other](#page-55-0)  [densities were inaccurate and can also be replaced in the future.](#page-55-0) ........................................42

# <span id="page-13-0"></span>**List of Tables**

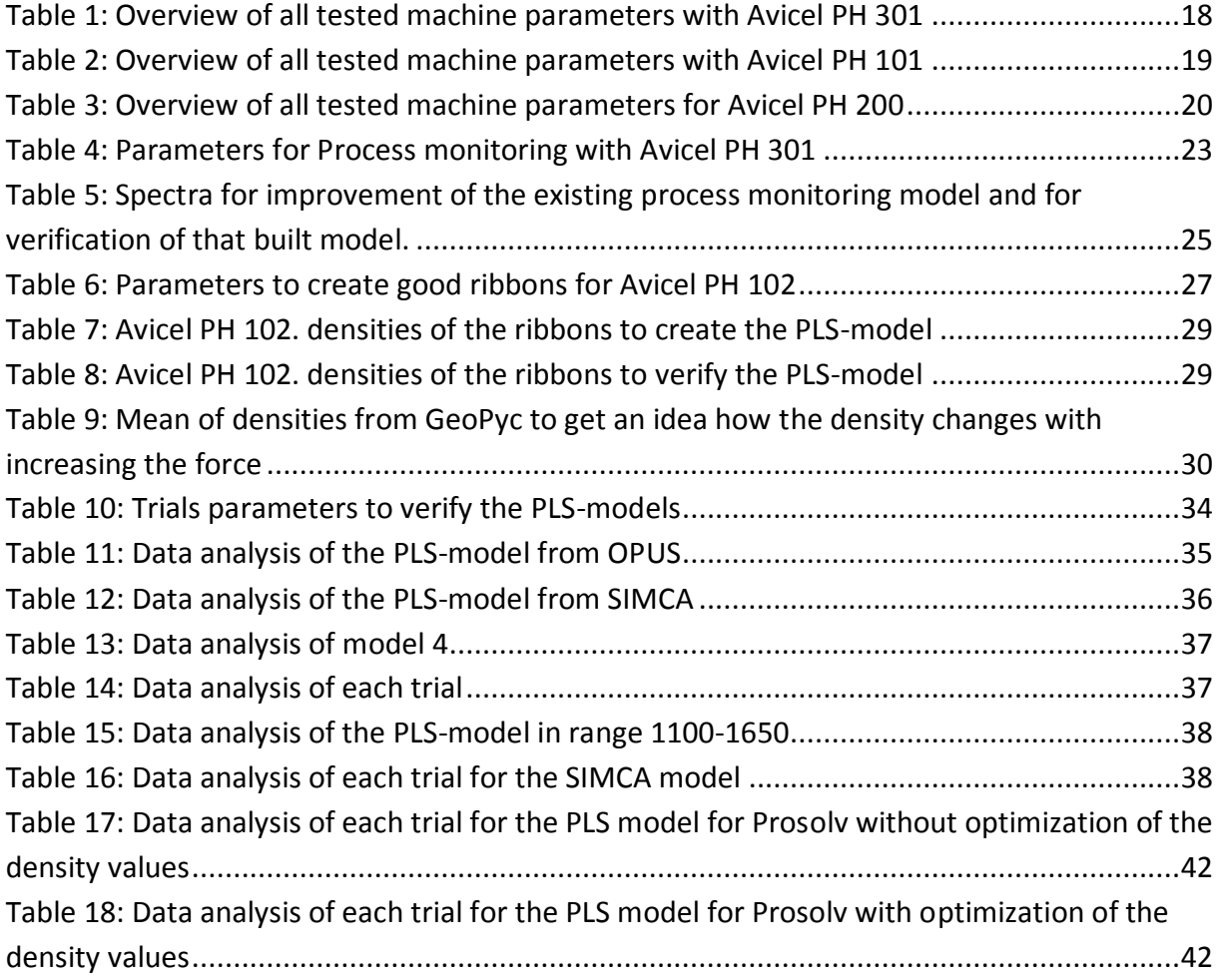

# **1. Introduction**

<span id="page-14-0"></span>According to author/group <sup>1</sup>: In the pharmaceutical industry where powders are used, problems such as poor flowability, segregation and lot of dust occur. Granulation processes change powder properties by agglomeration and prevent or reduce aforementioned problems. Especially dry granulation becomes more and more important, since no heat and solvent is used. Hence, it is perfect for pharmaceutical powders that are heat or moisture sensitive. Roller compaction, which is mainly used for dry granulation has different machine parameters that can be changed. Roller speed, roller gap, compaction force and the flowrate influence has been shown to most impact process performance. In previous studies different models were built to predict the output variables without running the roller compactor. For example there are modeling methods like finite element method, artificial neural networks models or Johanson´s model. There are issues with all that existing models. The finite element method for example cannot be used for online process control or optimization<sup>1</sup>. Models built with artificial neutral networks are inherently limited by its poor extrapolation ability. Semi empirical models like Johanson´s models are more useful, but also cannot serve the control purpose. This was decisive for the creation of a dynamic model, based on the Johanson´s rolling theory and the material balance. It was one of the first models which included the dynamic behavior of the roller compactor like the roller gap, roller speed and compaction force. The main problem with that model is the interaction between input and output variables.

The focus of this thesis is on the density of the ribbons, since the ribbon density has been shown to be a key predictor of granule properties. Ribbons are created as an intermediate step in a roller compactor. The reason for omitting the milling part in this study is that this part would bring at least two more variables, which would make the predictive exercise very complex. In addition, the milling part is fairly well understood and the powder density can easily be predicted if the ribbon density is known.

In chapter 2 the theoretical background of the roller compactor is given. Chapter 3 focuses on different measurements for ribbon density. NIR is the topic of chapter 4 and in chapter 5 multivariate analyses is explained. Chapter 6 is dedicated to the experimental study. The summary of the thesis can be found in chapter 7 followed by references.

# <span id="page-15-2"></span>**2. Roller Compactor**

The manufacturing of pharmaceutical drugs consists mainly of the following steps (see [Figure 1\)](#page-15-1):

- <span id="page-15-0"></span>(Bio-)Syntheses
- Purification
- Crystallization
- Drying
- Granulation
- Compression
- Packaging

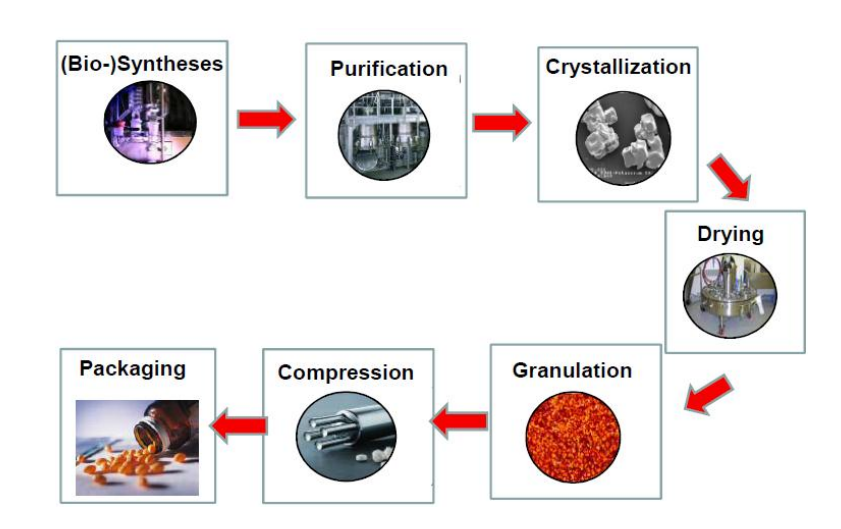

<span id="page-15-1"></span>Figure 1: Manufacturing of pharmaceutical drugs<sup>19</sup>

Roller compaction is a dry granulation process in the pharmaceutical area. Granulation is as step between drying and compression and changes the properties of powders. There are two different granulation types, namely wet and dry granulation. The wet granulation takes places either in the fluid bed granulator or in the high shear mixers<sup>2</sup>. Both types use a binder solution to get lager particle, therefore this granulation type includes a drying step<sup>2</sup>.

Although wet granulation processes at low drug concentrations allow better control of the uniformity of the drug content and better bulk density control of the product than the dry granulation process, this sector is gaining more and more interest<sup>2,3</sup>. Especially dry granulation with the help of the roller compactor is now very much in focus<sup>3</sup>.

The main goals are to improve powder properties like density and porosity for a better flowability and to prevent or reduce segregation and dust<sup>1</sup>. The roller compactor process (see [Figure 2\)](#page-16-0) consists of following production steps (see BRC25 from Bohle): After starting the machine, the powder stored in a hopper (1), goes down into a horizontal screw, called feeding auger (2). This screw moves the powder to the tamping auger (3), a vertical screw, which pressures the powder down to the rollers. There is a rotating slave roller (4), can also be moved horizontally and a stationary rotating master roller (5). The rotation of the rollers, force the powder through them and create ribbons as a byproduct. These ribbons get into a rotating sieve which acts like a mill (6) and breaks the ribbons to powder again.

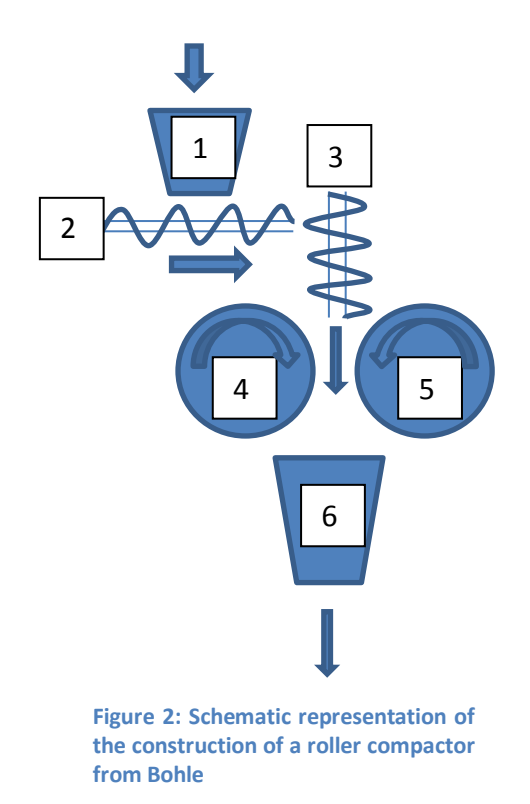

<span id="page-16-0"></span>The behavior of the roller compactor process is mainly dependent on the roller speed, roller gap and compaction force. In addition, the process can be influenced by the speed of the feeding auger or by the dosing percentage (ratio between feeding and tamping auger).

Since the aim of this thesis was to predict the density of ribbons, it was necessary to produce ribbons that are useful therefore. In order to achieve this, the machine parameter settings had to be optimized so that, at the outlet of the roller compactor the ratio between ribbons and powder was very high, which meant many ribbons and less powder. If there were almost only ribbons in the exit, we spoke of "good ribbons". Since the sieve, that would be necessary for the milling process, would break the ribbons to powder, it was removed for this project.

# <span id="page-17-3"></span>**3. Density of roller compacted ribbons**

In this chapter, different types of densities are discussed, followed by 3 methods, which were used in this thesis to ascertain ribbons density.

# <span id="page-17-0"></span>**3.1. Overview of different densities**

<span id="page-17-1"></span>At first sight, one can imagine that the volume of a solid body can be easily determinate only by measuring the length, width and height. On closer examination, however, it is noticeable that most of the solids consist of structural irregularities, fissures and pores, which affect the volume, whether they are visible on the surface or are only in the interior of the material. Therefore, different existing volumes can be measured, hence different densities<sup>4</sup>.

For example:

**True density:** Density of a solid without all pores, can be performed on API´s, excipients, blends and tablets $5$ 

**Apparent density:** Nearly the same as true density, except the closed pores volume is also included. If the true density of powder is different to true density of the tablet, the volume of the closed pores can be determinated<sup>5</sup>.

**Bulk density:** Additionally to the volume of the material it includes all pores and the holes between the particles. Describes the volume of broken materials like powder, granules or grains<sup>5</sup>.

**Envelope density:** Almost the same as bulk density, but it is for a single, consolidate quantity of material, hence no holes between particles exist<sup>5</sup>.

An overview of different density measurement applications is given in [Figure 3.](#page-17-2)

For this thesis the envelope density is the critical value, since it changes with the compaction force. Hence, it is possible to connect different machine parameter with the envelope density of roller compacted ribbons.

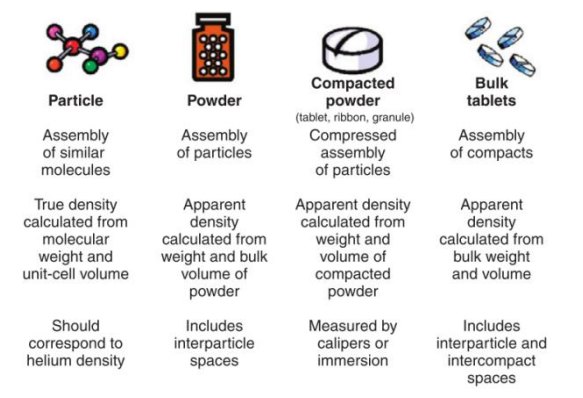

<span id="page-17-2"></span>**Figure 3: Overview of different density measurement**  applications in the pharmaceutical industrie<sup>17</sup>

### <span id="page-18-6"></span>**3.2. Measurement of ribbon density**

Density determination is challenging, especially for porous systems like roller compacted ribbons.

#### **3.2.1. Caliper**

<span id="page-18-1"></span><span id="page-18-0"></span>In order to determine the density of ribbon, it is necessary to know the mass and the volume of the ribbon. The mass can easily be obtained through a scale. For the volume the first try was to measure the length, width and height with a caliper. For regular shaped ribbons it was a good method. The ribbons got from the roller compactor BRC 25 from Bohle, which was used in this thesis, created irregular ribbons. Hence, calipers are useless for this purpose [\(Figure 4](#page-18-3) and [Figure 5\)](#page-18-4).

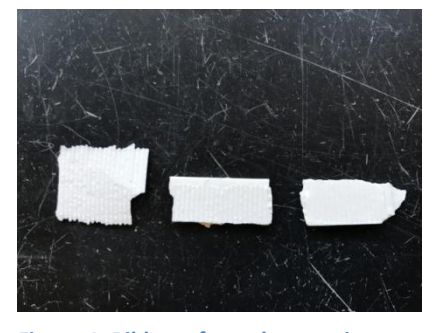

**Figure 4: Ribbons from the top view, to see the irregularity and to understand why calipers are useless for determination of ribbons density**

<span id="page-18-4"></span>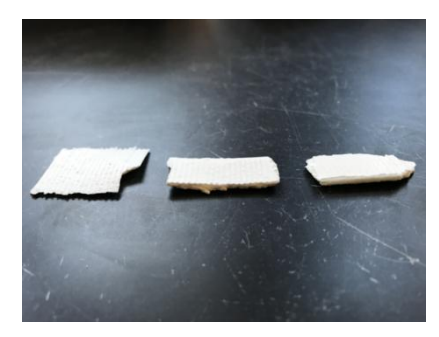

**Figure 5: Ribbons from the front view, to get a more detailed view of the shape**

### <span id="page-18-3"></span>**3.2.2. Oil method**

<span id="page-18-2"></span>This method is based on the increase of the fluid volume inside a cylinder. In our case, oil was filled into a glass cylinder and served as a measuring fluid (see [Figure 6a](#page-18-5)). The filling height was then noted and a few ribbons were weighed and dropped into it (see [Figure 6b](#page-18-5)). When the ribbons were totally on the cylinder bottom and only a few bubbles were left, the fluid height was noted again. Out of the difference in height and the diameter of the glass cylinder, the volume of the ribbons was calculated (see [Figure 6a](#page-18-5), and [Figure 6b](#page-18-5)). The main problems were that the increase in height was not easy to visualize. There were always some bubbles left and the oil got into the pores of the ribbons. This resulted in inaccurate measurements of density.

<span id="page-18-5"></span>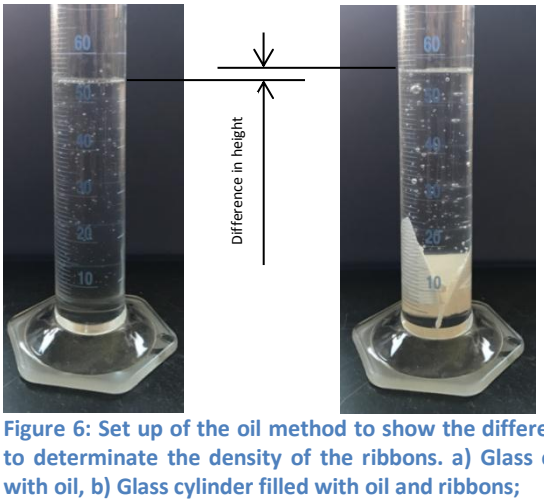

**Figure 6: Set up of the oil method to show the difference in height to determinate the density of the ribbons. a) Glass cylinder filled** 

#### **3.2.3. GeoPyc**

<span id="page-19-3"></span><span id="page-19-0"></span>In this thesis the GeoPyc 1360 was used (see [Figure 7\)](#page-19-1). It is a density measurement technique that uses a fluid called DryFlo, which consist of small rigid spheres that have a high degree of flowability. DryFlo covers the sample surface totally, since it has a small particle size. The chamber where the fluid is placed is a precision bore glass cylinder. There are different chamber sizes available: 12.7mm, 19.1mm, 25.4mm, 38.1mm and 50.8mm $^6$ . For each chamber size different forces and conversion factors are necessary.

For the ribbons the chamber needed to be a bigger one, so the chamber with 38.1mm was chosen. Before the first measurement, a zero depth calibration test must be performed for each chamber in order to determine the exact depth of the cylinder. Then, the chamber was filled with DryFlo, the typical consolidation force was set at 90kN, the conversion factor was set at 1.1492 cm3/mm, the cycle number for both runs was set at 7 (Only DryFlo resp. DryFlo and sample) and the sample weight was entered. The plunger compressed the DryFlo until the force of 90kN was reached. The length from the DryFlo to the plunger was measured and set as baseline A (see [Figure 8a](#page-19-2)). When this distance was twice quite the same the countdown of 7 cycles started. When the blank run was finished, the sample was added to the DryFlo and the procedure was restarted. Again the force was 90kN. The run with the sample had a different distance called baseline B, since the volume has increased (see [Figure 8b](#page-19-2)). This displacement in baselines gave the distance h. With this value, the volume of the sample was calculated as  $V=r^*2\pi r^*h$ . At the end the sample volume, envelope density and its standard deviation were on the display of the GeoPyc.

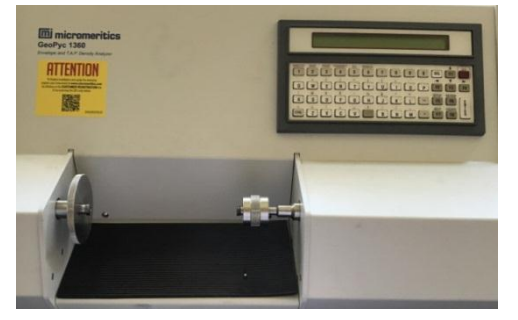

<span id="page-19-2"></span><span id="page-19-1"></span>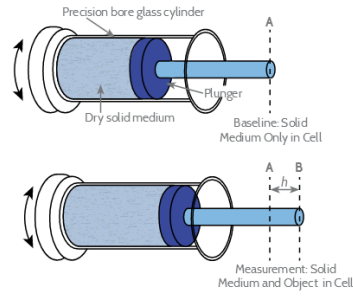

**Figure 7: GeoPyc 1360 Figure 8: Schematic representation of the chamber of the GeoPyc to understand how the volume is calculated. a) without sample and b)**  with sample.

# <span id="page-20-3"></span>**4. NIR (Near infrared spectroscopy)**

<span id="page-20-0"></span>NIR spectroscopy occurs in the wavelength range 700-2500nm (see [Figure 9\)](#page-20-2)<sup>7</sup>. In this NIR-region the absorption bands mainly correspond to overtones and vibrations<sup>8</sup>. The focus of this thesis is on the physical aspects, so no further discussion is made on chemical principles.

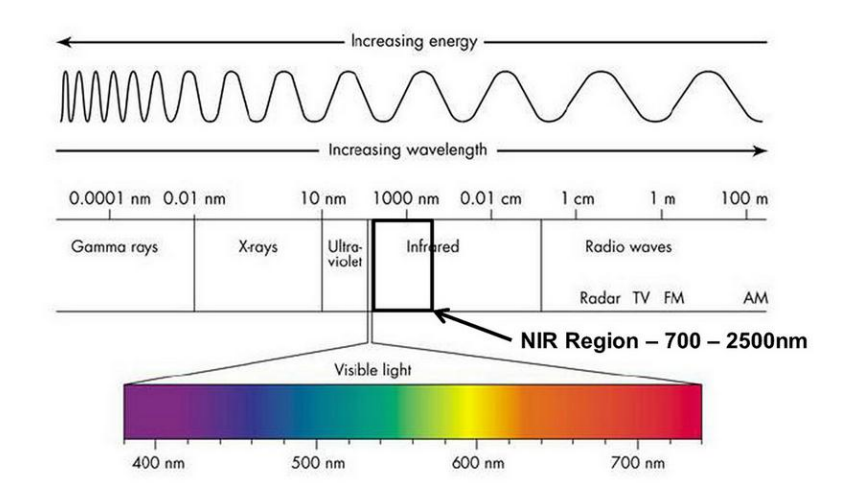

<span id="page-20-2"></span>**Figure 9: Overview of different wavelength regions for a better understanding**  of the near infrared region of 700-2500nm<sup>7</sup>

# **4.2. Why NIR-spectroscopy?**

<span id="page-20-1"></span>In recent years NIR spectroscopy has become more and more important in the pharmaceutical industry. The main reasons for this growth compared to other analytical techniques are its advantages like:

- No pretreatment of samples
- No impairment or destruction of the samples
- Less time-consuming
- Real time measurement
- Near infrared models can be constructed by using reference values from traditional measurements and obtain faster results

Furthermore, calibration models by near infrared spectroscopy for tablets had been constructed for similar properties, such as compaction force, hardness and dissolution.

# **4.3. FT (Fourier Transform) – IR- (Infrared) spectroscopy**

<span id="page-21-0"></span>The main part of a FT-Instrument is a system called interferometer. It consists of a beamsplitter which separates the beam into two parts. One section is then transmitted to mirror which moves constantly with the same velocity. The rest of the beam is reflected to a stationary mirror. Both beams recombine again at the beamsplitter, after they have been reflected from the mirrors. At the same time interference pattern, called an interferogram, is created, since some of the wavelengths have recombined deconstructively.<sup>9</sup>

In the next step some energy of the interferogram is transmitted and some is absorbed from the sample. Only the transmitted part reaches the detector, where the information about every wavelength is read simultaneously.<sup>9</sup> (see [Figure 10\)](#page-21-1)

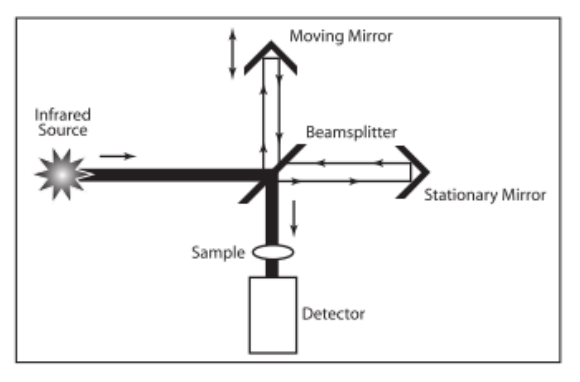

<span id="page-21-1"></span>**Figure 10: Schematic representation of interferogram, consists of an infrared source, 2 mirrors (a stationary and a moving mirror), a beamsplitter, the**  sample and a detector<sup>9</sup>

This information is then sent to a computer, where an algorithm called Fourier Transformation is performed. It converts the interferogram into a single beam spectrum. A background single beam spectrum must be recorded and divided by return value of the sample single beam spectrum. The result of this procedure is the transmittance spectrum in percentage. To obtain the absorbance spectrum out of the transmittance spectrum, the negative  $log_{10}$  of the data points is necessary.<sup>9</sup> (see [Figure 11\)](#page-21-2)

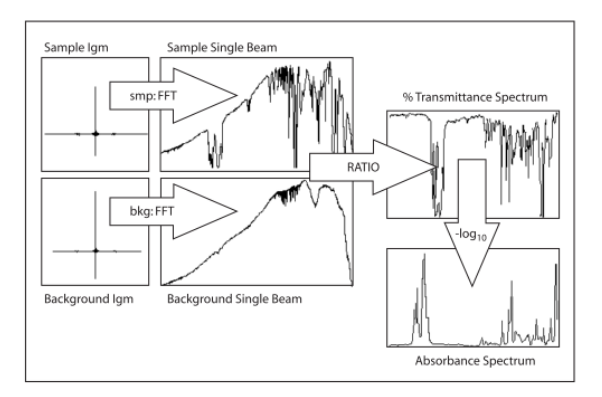

<span id="page-21-2"></span>**Figure 11: Development of an absorbance spectrum out of an interferogram, the intermediate step is a transmittance spectrum**<sup>9</sup>

# **4.4. Dispersive infrared spectroscopy**

<span id="page-22-4"></span><span id="page-22-0"></span>In a dispersive infrared spectrometer a mirror divides the beam which comes from a source into two parts. One beam goes through the sample and the second one goes through the reference. After that both beams go through the chopper, which moderates the energy, and then to the grating. The grating, similar to a prism, separates the wavelengths of light and moves each wavelength individually through a slit to the detector. The grating and a slit assembly allows the selection of the wavelength being measured. $9$  (see [Figure 12\)](#page-22-2)

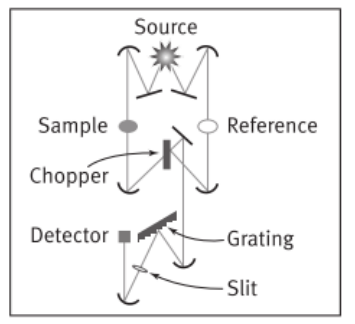

<span id="page-22-2"></span>**Figure 12: Dispersive spectrometer consist of a source, sample, reference, chopper, grating, slit and detector**<sup>9</sup>

# <span id="page-22-3"></span>**4.5. FT-IR advantages**

Compared to the dispersive spectrometer the FT-IR spectrometer has three major advantages. Fast data collection, no limitation of the frequencies and better accuracy. Hence, nowadays FT-IR spectrometers are getting more popular.<sup>9</sup>

- <span id="page-22-1"></span> The FT-IR spectrometer can measure the entire spectra range very fast, since the interferometer inside doesn´t separate the energy in different frequencies. Furthermore individual scans can be combined to give better results. The dispersive spectrometer takes much longer, since every wavelength needs to be measured individually.<sup>9</sup>
- The slit in a dispersive infrared spectrometer limits the energy that goes through the sample and enters the detector; hence the signal-to-noise ratio of the infrared spectra is lower than in a FT-IR spectrometer. That means in a FT-IR spectrometer the sensitivity of small peaks will be greater, therefore the details in a spectrum will be clearer visible. In addition, there are less reflection losses compared to the dispersive infrared spectrometer. 9
- For spectra collected with a FT-IR; the time of recording doesn´t matter, since the laser wavelength is a constant value and these points are automatically referenced to the xaxis data points of the FT-IR spectrum. In dispersive infrared spectrometers external calibration values are required, which make the results less comparable and the process less accurate.<sup>9</sup>

# <span id="page-23-5"></span>**4.6. Predicting density of ribbons with NIR-spectroscopy**

<span id="page-23-0"></span>This chapter gives information about the theoretical background of predicting density with NIRspectroscopy. First diffuse reflectance is explained, followed by a study of predicting density of powders with NIR-spectroscopy and the first derivative method.

### **4.6.1. Diffuse reflectance**

<span id="page-23-1"></span>In order to predict the density of ribbons with NIR spectroscopy it is necessary to understand the relationship between compression pressure and diffuse reflectance. In high compressed materials particles are closer to each other than in less packed materials, because of that they are transmitting much more light and therefore, the reflectance intensity is much lower.<sup>10</sup> (see [Figure 13\)](#page-23-3)

#### [Diffuse reflectance method]

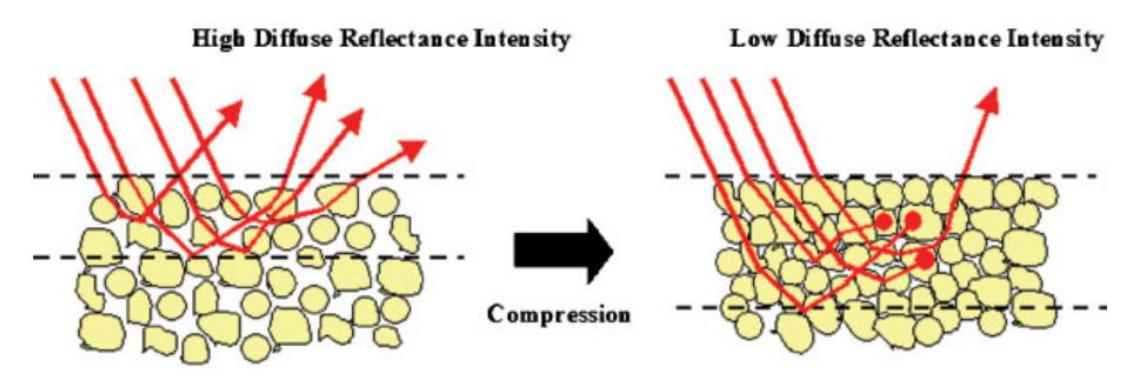

<span id="page-23-3"></span>**Figure 13: Difference in reflectance. a) high diffuse reflectance intensity, b) low diffuse reflectance intensity**<sup>10</sup>

<span id="page-23-2"></span>The phenomena described above can also be seen in the spectra of the NIR spectroscopy. For higher compression pressures the reflectance decreases, because of that you can see that the baseline in the spectra also decreases.<sup>10</sup> (see [Figure 14\)](#page-23-4)

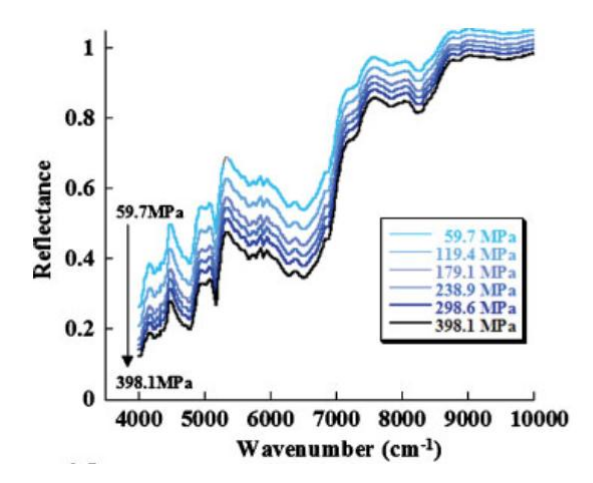

<span id="page-23-4"></span>**Figure 14: Spectra of different compression pressures to see that the reflectance decreases with increasing pressure** 10

### **4.6.2. Study of predicting the density of powders with NIR-spectroscopy**

<span id="page-24-0"></span>Based on the knowledge previous discussed an exploratory study was performed to evaluate the possibility of using NIR-spectrometers to measure density of porous materials. A FT4 powder rheometer was used to obtain different density levels of a powder bed. In this case, a compressibility test produced a normal force which acted on the powder and created packed powder. Of each sample, compressed at different compression forces, a NIR-spectrum was recorded. For increasing density, the baseline also increased, which indicated that less radiation reached the detector (reflectance decreases). The results of this study confirmed that highly packed particles lead to less diffuse radiation as the transmitted radiation increased. However, it was observed that the shift in baseline changed even with the same conditions; hence the result was not reproducible. Since this cannot be used for predicting density of powders, another method needed to be found. $11$ 

#### **4.6.3. First derivative**

<span id="page-24-1"></span>The method employed for predicting density of powders with NIR-spectroscopy was the use of first derivative of the spectra. The first derivative eliminated the shift in baseline, while the differences in spectral slope were clarified. Each spectrum had different slopes, which changed with the density of the powders, enabling quantification and subsequently prediction of powders with different densities.<sup>11</sup> [Figure 15](#page-24-2) shows the plot of the calibration spectra and the first derivative of these spectra.

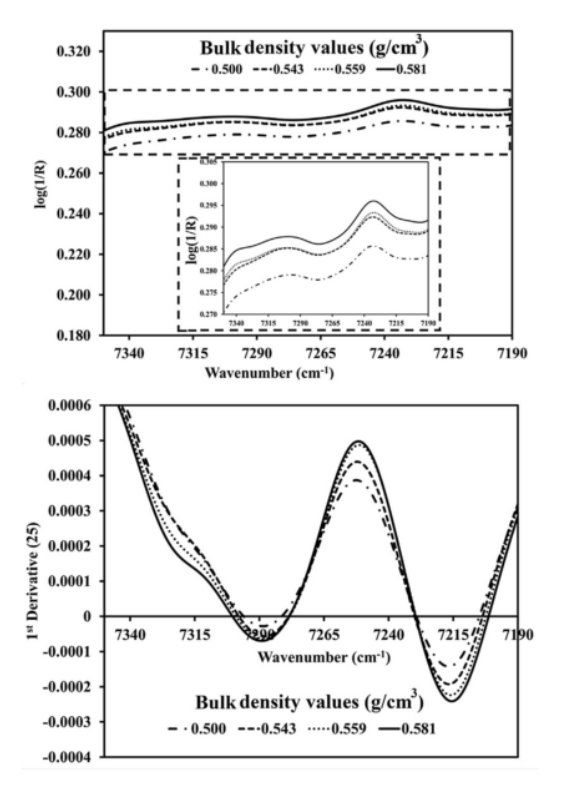

<span id="page-24-2"></span>**Figure 15: Variation in calibration spectra after applying strain with the Couette cell. a) NIR spectra, b) 1st derivative of NIR calibration**  spectra<sup>11</sup> **.**

In order to see better the differences in the spectral slope changes at different densities, this relationship is shown in [Figure 16.](#page-25-0) The slopes were calculated and linked to the density value. As the trend of the curve showed, the value of the slope decreased with increasing density. This study therefore showed the direct relationship of the powders density and the slopes of its spectra<sup>11</sup>.

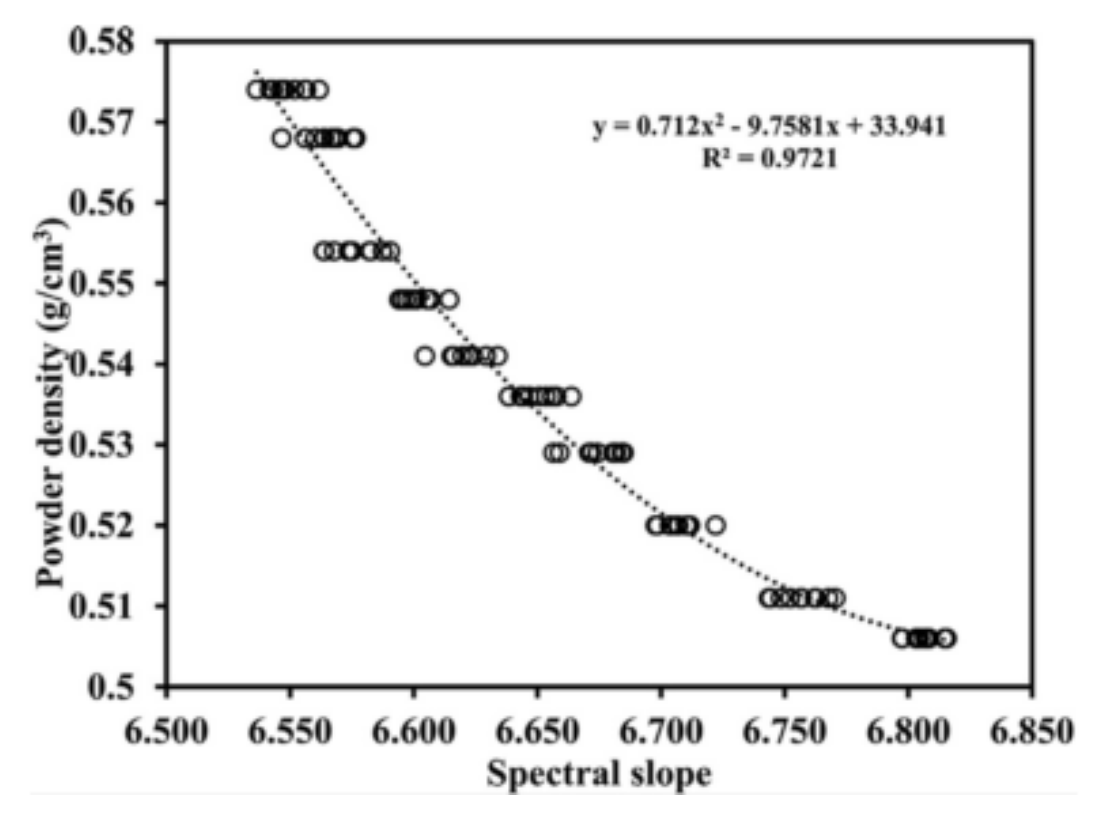

<span id="page-25-0"></span>**Figure 16: Second order polynomial based on spectral slopes calculated from 7500 to 5000 cm?1 and the**  respective powder density value<sup>11</sup>.

Based on the success of the first derivative for powders, it was decided to use this method for predicting density of roller compacted ribbons.

# **5. Multivariate analysis**

<span id="page-26-0"></span>Multivariate analysis means evaluation of data with a minimum of six variables to millions. This chapter gives an overview of two mainly used methods to analyze this data, namely PCA and PLS method<sup>12</sup>.

# **5.1. PCA (principal component analysis)**

<span id="page-26-1"></span>This method uses inter-correlated quantitative dependent variables to describe observations from a data table. To extract the important information out of this table and to show this in a new set of variables, called principal components, are its main goals. In addition, the similarity between observations and new variables is shown. Different validation techniques are required to evaluate these PCA models.<sup>13</sup>

# **5.2. PLS (partial least squares)**

Compared to PCA modeling, which is based on the underlying correlation among variables only, the PLS methods explicitly exposes the existence of causal relationships.<sup>14</sup>

### <span id="page-26-2"></span>**5.3. Data analysis**

<span id="page-26-5"></span><span id="page-26-3"></span>The performance of the PLS-models was evaluated with 3 values, namely the RMSEP (Root Mean Square Error of Prediction), BIAS and the RSEP (Relative Standard Error of Prediction in %). The exact formulas to calculate those values are shown in [Figure 17.](#page-26-4) However, the most important value was the RSEP, since it gives an idea how accurate the model is.<sup>15</sup>

$$
RMSEP = \sqrt{\frac{\sum_{i=1}^{n} (\hat{y}_i - y_i)^2}{n}}
$$

$$
BIAS = \frac{1}{n} \sum_{i=1}^{n} (\hat{y}_i - y_i)^2
$$

$$
RSEP = \sqrt{\frac{\sum_{i=1}^{m} (\hat{y}_i - y_i)^2}{\sum_{i=1}^{m} y_i^2}} * 100\%
$$

<span id="page-26-4"></span>**Figure 17: Formulas to calculate the RMSEP, BIAS and RSEP**  where  $\boldsymbol{n}$  is the number of samples, $\widehat{\mathbf{y}}_i$  is the predicted value of sample *i*,  $y_i$  is the reference value of sample *i*.  $^{11}$ ,  $^{15}$ 

# **6. Experiments**

<span id="page-27-0"></span>In this chapter, first the various materials that were used are discussed, afterwards the equipment used is shown and finally the actual experimental results are examined in more detail. The experiments consist of three sub-areas. The first attempts which were necessary to become familiar with the roller compactor and to find out how the machine can be used are summarized in Experiment 01. Experiment 02 is about initial tests with NIR spectrometers. All knowledge is then collated in Experiment 03, where a model was constructed to predict the density of roller compacted ribbons. Finally, the Experiment 04 was made to verify if the Experiment 03 is useful for other materials.

# **6.1. Materials**

# **Microcrystalline Cellulose, NF, Ph. Eur., JP (MCC)**

<span id="page-27-1"></span>FMC Biopolymer, Philadelphia, PA (actual values of the particle size were determined with a Beckman coulter laser diffraction)

- Avicel PH 101, median particle size 50  $\mu$ m; actual value 73.5  $\mu$ m
- Avicel PH 102, median particle size 100  $\mu$ m; actual value 124.7  $\mu$ m
- Avicel PH 105, median particle size 20  $\mu$ m; actual value 18.6  $\mu$ m
- Avicel PH 200, median particle size 180  $\mu$ m; actual value 143.7  $\mu$ m
- Avicel PH 301, median particle size 50 µm; actual value 61.9 µm

# **Powdered Cellulose**

International Fiber Corporation Urbana, Ohio

• Solka Floc

# **Silicified Microcrystalline Cellulose**

(Composed of Microcrystalline Cellulose, NF, Ph. Eur., JP & Colloidal Silicon Dioxide, NF, Ph. Eur., JP)

JRS Pharma GmbH & Co. KG, Rosenberg, Germany

• Prosolv SMCC HD 90

# **6.2. Spectrometers**

# **Matrix-F FT-NIR from Bruker Optics (Billera, MA, USA)**

<span id="page-28-0"></span>Average of 32 scans per sample, approx. 6s per sample (processing included), resolution was 16  $cm<sup>-1</sup>$ , average of 64 scans for the background, the software OPUS 7.5 was used to obtain the spectra and for the analysis. Fast data collection, no limitation of the frequencies and better accuracy are the main advantages of the FT- spectrometer compared to the dispersive spectrometer (see section [4.5\)](#page-22-3).

### **MicroNIR from Viavi Solutions Inc**. **(CA, USA)**

Wavelength range 950-1650nm, the working distance was 1.5 cm (was the smallest possible distance to use the spectrometer online), mode was diffuse reflectance, Integration time was approx. 40ms, scan amount was 20, the software MicroNIR Pro v2.2 was used to obtain the spectra and the software SIMCA (MKS Data Analytics Solutions Umeå, Sweden) was used to analyze those spectra. This dispersive spectrometer is a lot smaller than the Matrix-F FT and can therefore be used online.

# **6.3. Density determination of the ribbons**

<span id="page-28-1"></span>The GeoPyc 1360 was used to determinate the density of the ribbons. The Chamber size was 38.1mm, the typical consolidation force was 90kN, the conversion factor was 1.1492 $\text{cm}^3/\text{mm}$ and the cycle number was set at 7 for both runs (Only DryFlo resp. DryFlo and sample).

# **6.4. Scale**

<span id="page-28-2"></span>In order to get the density of the ribbons, the volume and the mass of the sample are needed. For mass measurement the Adventurer analytical scale from OHAUS was used (see [Figure 18\)](#page-28-3). This scale is very useful for the measurements of small sample masses as it can be used down to 0.1mg. In addition, the horizontal adjustable feet always ensure a straight working surface. The ribbons were put on weighing boats for exact measurements. To get good results with the GeoPyc a high samples weight is needed, hence in our case 5 ribbons were weighed together.

<span id="page-28-3"></span>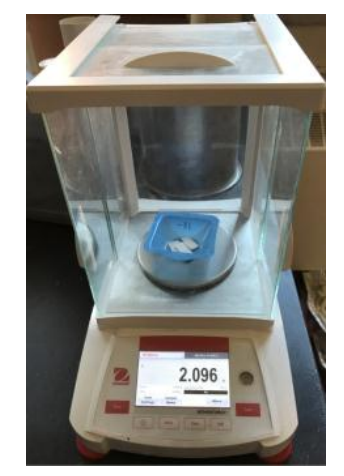

**Figure 18: OHaus Adventurer analytical scale**

#### **6.5. Bohle - BRC 25**

<span id="page-29-0"></span>In chapter [2,](#page-15-2) the scheme of a roller compactor is given. In this chapter the roller compactor BRC 25 from BOHLE, shown in [Figure 19,](#page-29-1) is described. In addition to the same 6 parts already shown in chapter [2,](#page-15-2) the BRC 25 consists of a control panel (7), water and air pipe (8) for cleaning. In our case, the connection was not built; hence no automatic cleaning was possible. For safety reasons, the BRC25 has many sensors. For example, the machine can only be started when the door is closed, the outlet is in position, and the sensor touches a surface inside the hopper (so there must be enough material inside). The process parameters can be directly changed and monitored through the control panel (see [Figure 20](#page-29-2) and [Figure 21\)](#page-29-3).

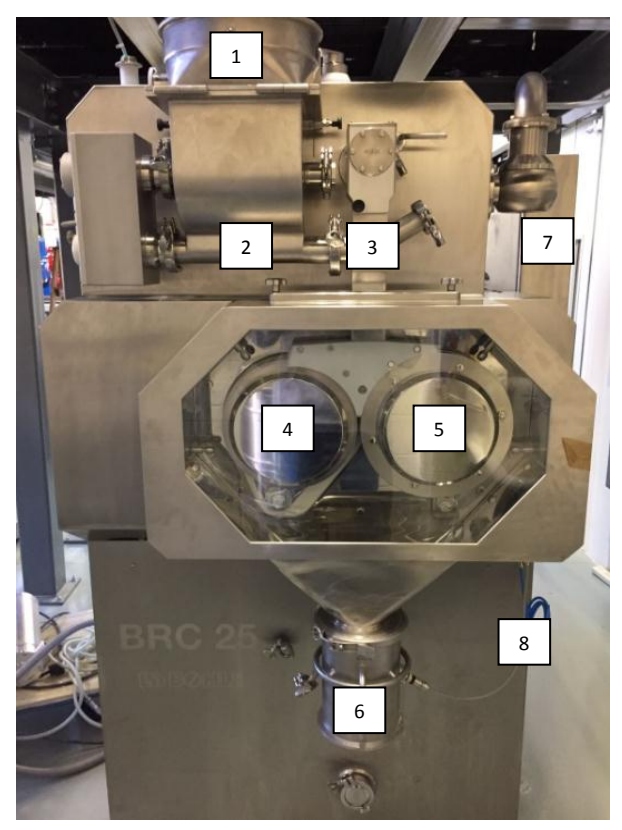

**Figure 19: Roller compactor BRC 25 from BOHLE. The main parts are: 1) feeder, 2) feeding auger, 3) tamping auger, 4) slave roller, 5) master roller, 6) milling, 7) control panel and 8) water and air pipes**

| Parameter                                   |       | Set point Act. value | Unit          |
|---------------------------------------------|-------|----------------------|---------------|
| Duration of production                      | 99    | 15                   | min           |
| <b>Dosing</b>                               |       |                      |               |
| Dosing relation:<br>tamping-, feeding auger | 100   | 100                  | $\frac{9}{6}$ |
| Speed feeding auger                         | 66.4  | 66.4                 | rpm           |
| Speed tamping auger                         | 209.1 | 209.0                | rpm           |
| Compact                                     |       |                      |               |
| Speed master roller                         |       | 10.0                 | rm            |
| Speed slave roller                          | 10.0  | 10.0                 | rpm           |
| Spec. compact. force                        | 25    | 2.5                  | kN/cm         |
| Roller gap                                  | 30    | 30                   | mm            |
| <b>Sieve</b>                                |       |                      |               |
| Speed sieve                                 | 400   | 400                  | rpm           |

<span id="page-29-2"></span>**Figure 20: Process parameters of the BRC 25, includes set points, actual values and units**

<span id="page-29-3"></span><span id="page-29-1"></span>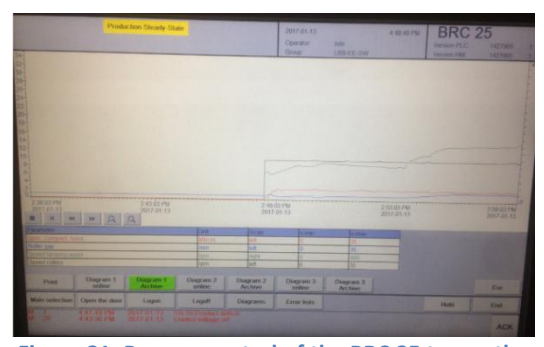

**Figure 21: Process control of the BRC 25 to see the actual parameter values of the production. In addition, the time and the parameters of the whole production can be seen.**

# <span id="page-30-3"></span>**6.6. Experiment 01 (first experience)**

<span id="page-30-0"></span>The goal of this experiment is getting experience with the roller compactor and finding out the machine parameters range to get good ribbons. Only machine parameters like force, gap, roller speed and dosing percentage were changed. This experiment was performed with different Avicel grades (PH 105, PH 301, PH 101 and PH 200) and Solka Floc. Only one material was used for each run.

# **6.6.1. Avicel PH 105**

<span id="page-30-1"></span>Since Avicel PH 105 is the Avicel grade with the smallest particle size and most compressible one, good ribbons were expected, hence it was the first material tested with the BRC 25. However, this material stuck inside the feeding auger after 25min, due to its cohesive powder properties, and necessitated manual cleaning (see [Figure 22\)](#page-30-2). Hence, no further experiments were performed with Avicel PH 105.

<span id="page-30-2"></span>![](_page_30_Picture_4.jpeg)

**Figure 22: Avicel PH 105, stuck inside the feeding auger due to its cohesive powder properties, necessitated manual cleaning**

# **6.6.2. Avicel PH 301**

This experiment gives an overview of different machine settings (see [Table 1\)](#page-31-1). The following parameters have been changed:

<span id="page-31-0"></span>Force: 1, 5 (only trial 00), 10 and 20kN

Gap: 1, 3 and 6 mm

Roller Speed: 5, 10, 20 and 30rpm

A total of 37 trials were performed (3 forces\*3 gaps\*4 roller speeds + Trial 00).

![](_page_31_Picture_514.jpeg)

Dosing % = Relation between feeding auger and tamping auger

<span id="page-31-1"></span>**Table 1: Overview of all tested machine parameters with Avicel PH 301**

![](_page_31_Picture_515.jpeg)

# **6.6.3. Avicel PH 101**

<span id="page-32-0"></span>Only those parameters which showed positive results for Avicel PH 301 were tested in this case. A total of 9 trials out of 12 were tested, because there was no material left for the last 3 runs [\(Table 2\)](#page-32-1). All the tested parameters showed nearly the same behavior as they did with material PH 301.

![](_page_32_Picture_2.jpeg)

good ribbons much powder short of material

Dosing % = Relation between feeding auger and tamping auger

<span id="page-32-1"></span>**Table 2: Overview of all tested machine parameters with Avicel PH 101**

![](_page_32_Picture_211.jpeg)

### **6.6.4. Avicel PH 200**

Since the particle size of PH 301 and PH 101 is the same, PH 200 should provide further validation if the parameter range determined above is suitable for all Avicel grades. For this test the same machine settings were used as that for Avicel PH 301 [\(Table 3\)](#page-33-1).

<span id="page-33-0"></span>Force: 1, 5 (only trial 00), 10 and 20kN

Gap: 1, 3 and 6 mm

Roller Speed: 5, 10, 20 and 30rpm

A total of 37 trials were performed (3 forces\*3 gaps\*4 roller speeds + Trial 00).

![](_page_33_Picture_7.jpeg)

good ribbons much powder didn´t work

20

Dosing % = Relation between feeding auger and tamping auger

<span id="page-33-1"></span>**Table 3: Overview of all tested machine parameters for Avicel PH 200**

![](_page_33_Picture_506.jpeg)

## **6.6.5. Solka Floc**

<span id="page-34-0"></span>Solka Floc also stuck inside the feeding auger after 25min, due to its cohesive powder properties and the shape of its primary particles. That necessitated manual cleaning [\(Figure 23\)](#page-34-2). Hence, no further experiments were performed with Solka Floc.

![](_page_34_Picture_2.jpeg)

**Figure 23: Solka Floc, stuck inside the feeding auger due to its cohesive powder properties, necessitated manual cleaning**

### <span id="page-34-2"></span>**6.6.6. Results of Experiment 01**

<span id="page-34-1"></span>The Experiment 01 showed that not all powders were useable in the BRC 25. Pure Avicel PH 105 and Solka Floc tended to stick inside the feeding auger. In addition, the tests gave a good overview of the parameter working space. The force of 20kN and the gap of 6mm were not possible with the BRC 25 for Avicel PH 301, PH 101 and PH 200. The roller speed changed mainly the flow rate and least affected the shape of the ribbons (visible test). Even at the maximum roller speed of 30rpm it was possible to produce ribbons, but only at a low gap or force. If the gap or the force was increased beyond a certain threshold, the machine failed to reach the desired set points and the production shut down. Of all useable settings, at which ribbons were produced, they were optically analyzed. To get good ribbons the gap should be around 1 mm and the force should not be higher than 15kN, since the powder over compresses, which results in fragile ribbons.

# <span id="page-35-4"></span>**6.7. Experiment 02 (first NIR- experience)**

<span id="page-35-0"></span>In order to predict the density of roller compacted ribbons some pretests, like Experiment 01 and Experiment 02 needed to be performed. This section discusses finding the best setup for further tests, gives an idea about different machine settings, and introduces the NIRspectrometers and the concept of creating chemometric models.

### **6.7.1. Set up**

<span id="page-35-3"></span><span id="page-35-1"></span>Roller compacted ribbons came through the BRC25 exit (1) into the vibrating feeder (2). The surface of the feeder should be completely covered with ribbons, since the measuring range for NIR - measurements (3) is equal to the width of the channel. For this experiment, the Matrix F from Bruker was used. The thickness of the ribbon layers was adjusted by the vibrations intensity of the feeder. The vibratory feeder emptied into a collection bucket. This setup produced a lot of dust and hence a portable dust collector (4) was used (as shown in [Figure 24\)](#page-35-2).

<span id="page-35-2"></span>![](_page_35_Picture_4.jpeg)

**Figure 24: Setup for collecting NIR - spectra to build the calibration model. The main set up consisted of: 1) exit of the roller compactor, 2) vibrating feeder, 3) Matrix F from Bruker and 4) dust collector**

## **6.7.2. Process monitoring**

<span id="page-36-0"></span>In this chapter the development of PLS-models, with the Software 7.5 from OPUS is shown. These models were created for a quick overview about the possibilities and limitations of the NIR-spectroscopy. Only first derivatives were considered, because this method attenuates the shift of the baseline and highlights the spectral slope<sup>11</sup>.

To obtain a good model for process monitoring, it is necessary to choose a useful range of machine parameters. The experiment 01 showed which parameters mainly affect the process and how they can be adjusted in order to achieve good results. The experiment 01 also showed that the roller gap should not be too high, and therefore the roll gaps used for this test were 1, 2 and 3 mm. Compression force of 1, 5 and 10kN were used and the roller speed was kept constant at 10rpm. A total of 9 trials (3 different gaps \* 3 different forces \*1 roller speed = 9trials) were considered for this model [\(Table 4\)](#page-36-1).

![](_page_36_Picture_244.jpeg)

<span id="page-36-1"></span>![](_page_36_Figure_4.jpeg)

NIR-spectra of ribbons from all trials were used to build the chemometric models with OPUS. 40 spectra of each trial were recorded and analyzed. Out of that, the best 33 spectra were used. 30 of each trial were used to create a process monitoring model. Finally 2 models for process monitoring were developed. The remaining 3 spectra of each trial were used to perform a test run.

Only the compression force was changed in the first test run. The actual force values are expected to follow the set parameters (1kN, 5kN and 10kN) in the spectra range (0-9, 10-18, 19- 27). This behavior can be seen in [Figure 25;](#page-37-0) hence monitoring the force was possible with this method.

![](_page_37_Figure_1.jpeg)

<span id="page-37-0"></span>**Figure 25: PLS-model for monitoring the force, green predicted values and blue reference values. For the spectra range 0-9 the force should be around 1kN, between spectrum 10-18 the force should be 5kN and a 10kN force should be for spectrum 19-27**

The second model intended to predict the roller gap. In this case, the actual gap values are expected to follow the set parameters (1mm, 2mm and 3mm) in the spectra range (0-3, 3-6, 6-9 the same for 10-13, 13-16, 16-19 and for 19-22, 22-25, 25-28). As can be seen in [Figure 26,](#page-37-1) the model predictions were fairly inaccurate, due to insufficient number of total available spectra.

![](_page_37_Figure_4.jpeg)

<span id="page-37-1"></span>**Figure 26: PLS-model for monitoring the gap, green predicted values and blue reference values. For the spectra range 0-3, 3-6 and 6-9 the gap should be around 1mm, between spectrum 10-13, 13-16 and 16-19 the gap should be 2mm and a 3mm gap should be at spectrum 19-22, 22-25 and 25-28**

### **6.7.3. Improvement of the process monitoring model**

<span id="page-38-0"></span>To improve the first models some new spectra were collected. The setup was almost the same as in section [6.7.1](#page-35-3) (see [Figure 27\)](#page-38-1); suction was used as well, but is not shown in the picture. For these spectra the force was always 2,5kN and the roller speed was kept constant at 10rpm. The gap changed between 1, 2 and 3 mm. Spectra were continuously recorded with the NIR- Matrix F every 6 seconds. A total of 377 test spectra were recorded and evaluated (see [Table 5\)](#page-38-2). The best spectra were then added to the old dataset and a new model was built. The remaining new spectra were then used to test the accuracy of the new model.

| <b>Trial</b><br>Nr.<br>$[\cdot]$ | Force<br>[kN] | Gap<br>[mm]    | Roller<br>Speed<br>[rpm] | Spectra-Nr.<br>$[\cdot]$ |
|----------------------------------|---------------|----------------|--------------------------|--------------------------|
| $\mathbf{1}$                     | 2.5           | $\mathbf{1}$   | 10                       | $0 - 37$                 |
| 2                                | 2.5           | $\overline{2}$ | 10                       | 54-115                   |
| 3                                | 2.5           | 3              | 10                       | 230-376                  |

<span id="page-38-2"></span>**Table 5: Spectra for improvement of the existing process monitoring model and for verification of that built model.**

<span id="page-38-1"></span>![](_page_38_Picture_4.jpeg)

**Figure 27: Setup for the roller compactor to collect test spectra of the created ribbons to improve the existing process monitoring model and to verify that built model.**

#### **6.7.4. Results of Experiment 02**

The results of experiment 02 showed that it is possible to monitor the process of the roller compactor via NIR-spectroscopy. The actual values of the force were around 2.5kN, which means that this is a good result for further tests with the NIR-spectrometer (see [Figure 28\)](#page-39-1).

<span id="page-39-0"></span>![](_page_39_Figure_2.jpeg)

<span id="page-39-1"></span>**Figure 28: Final model for monitoring the force, green predicted values and blue** 

The same procedure was used for monitoring the roller gap. In the first 34 spectra the actual value follows 1mm, after which the gap was set to 2mm. At spectrum 54 the gap was constantly 2mm, and the predicted value also showed the same behavior. The last gap step, to 3mm, was made at spectrum 115. It took until spectrum number 230 to reach steady state conditions. The whole process can be seen in [Figure 29.](#page-39-2) All in all, the predicted gap value was always around the set gap value; hence NIR-spectroscopy might be useful for predicting the roller gap as well. The ability to successfully predict roll pressure and roller gap lends itself to successful prediction of ribbon density.

![](_page_39_Figure_5.jpeg)

spectra [-]

<span id="page-39-2"></span>**Figure 29: Final model for monitoring the gap, green predicted values and blue reference values. Start gap value was 1mm until spectrum 34, after that the gap was changed to 2mm. At spectrum 54 it reached steady state conditions. The last gap change to 3mm was at spectrum 115. Between spectrum 230 and 376 the gap was constant around 3mm.**

# **6.8. Experiment 03 (real experiments)**

<span id="page-40-0"></span>In this chapter, the experiences of previous experiments are compiled to predict the density of roller compacted ribbons. The material used is Avicel PH 102. The aim is to collect ribbons under different conditions, to acquire spectra with NIR spectrometers, to measure the mass with a scale and to determine the density with the Geopyc and to combine these values to create a PLS model. The first step was performing this procedure offline with the Matrix F from Bruker. The MicroNIR was also used because it fits into the roller compactor and can therefore be used inline. The reason the MicroNIR was also used offline, was to find out whether it is as accurate as Bruker's Matrix F because it is a dispersive infrared spectrometer (see section [4.4\)](#page-22-4) and to find out if inline measurements can be done outside of its working distance. Normally, this distance should be about 3 mm, for the BRC 25 the minimum possible distance was about 1.5 cm.

#### **6.8.1. Set up**

<span id="page-40-4"></span><span id="page-40-1"></span>To make this possible, many things had to be considered. First, it was necessary to create good ribbons under different conditions. Furthermore, it was important that the NIR spectrometer and the density determination with the GeoPyc were accurate enough. The last significant step was to build usable PLS models.

#### **6.8.1.1. Creation of good ribbons**

<span id="page-40-2"></span>This time the ribbons were collected directly after the exit of the roller compactor, since the spectra were recorded separately. The Experiment 01 showed the gap should be around 1mm to create good ribbons; therefore the gap was set at 1mm. In addition, the previous experiments showed low influence of the roller speed, because of that the speed was set to 10rpm and the dosing percentage was set to 200. Hence the force was the only variable parameter. A step of 2kN was chosen, with a start value of 1kN. The maximum reachable force was 16kN; therefore 15kN was the maximum for this experiment. So at 8 different force steps, ribbons were created and collected (parameters shown in [Table 6\)](#page-40-3).

![](_page_40_Picture_254.jpeg)

<span id="page-40-3"></span>**Table 6: Parameters to create good ribbons for Avicel PH 102**

#### **6.8.1.2. NIR-spectroscopy**

<span id="page-41-0"></span>As already mentioned, the Bruker Matrix F and the MicroNIR from Viavi Solutions Inc. were used to collect NIR spectra (see [Figure 30](#page-41-1) and [Figure 31\)](#page-41-2). The difference of these two NIR spectrometers is described in chapter [4](#page-20-3) and shown in [Figure 33.](#page-41-3) Instead of a grating the MicroNir has a linear variable filter which is a bandpass filter that provides a position dependent dispersive optical element<sup>16</sup>. In order to guarantee good results, 5 ribbons were laid side by side and another ribbon was placed on their surface. The reason for the second series was that when the NIR went between 2 ribbons, it did not hit another surface. This operation was performed three times, so 30 ribbons were required for each trial. The spectra from only the top ribbons; were recorded. All together there were 15 spectra of each experiment and NIR-spectrometer (see in [Figure 32\)](#page-41-4).

![](_page_41_Picture_2.jpeg)

![](_page_41_Picture_4.jpeg)

**Figure 30: Matrix F from Bruker Figure 31: MicroNIR from Viavi Solutions Inc. front view**

<span id="page-41-4"></span><span id="page-41-1"></span>![](_page_41_Picture_6.jpeg)

**Figure 32: MicroNIR from Viavi Solutions Inc. top view**

<span id="page-41-3"></span><span id="page-41-2"></span>![](_page_41_Picture_8.jpeg)

**Figure 33: Difference in size between Matrix F and MicroNIR**

#### **6.8.1.3. Determination of ribbons density**

<span id="page-42-0"></span>As already discussed in chapter [3,](#page-17-3) determination of ribbons density was a challenge. With the GeoPyc described in section [3.2.3,](#page-19-3) it was possible to obtain the ribbons density. We found that a sample quantity of 5 ribbons and a layer of 2cm DryFlo lead to good results, since the optimum ratio between DryFlo and sample volume is 2/3. 5 ribbons were used for each run, resulting in 3 density measurements per trial. This was also the reason to make the set up described in chapter [6.8.1.](#page-40-4) Only fresh DryFlo was used, since the experience showed that polluted DryFlo can influence the results. The density measurements were performed in triplicate (see [Table 7](#page-42-1) and [Table 8\)](#page-42-2). Some of the results were out of range; attributed to a wrong ratio between sample and DryFlo.

<span id="page-42-1"></span>**Table 7: Avicel PH 102. densities of the ribbons to create the PLS-model**

<span id="page-42-2"></span>**Table 8: Avicel PH 102. densities of the ribbons to verify the PLS-model**

![](_page_42_Picture_413.jpeg)

![](_page_42_Picture_414.jpeg)

For a better overview of the relation between force and density, the behavior is shown in [Figure](#page-43-0)  [34.](#page-43-0) To achieve this, the mean values of the densities from GeoPyc were calculated [\(Table 9\)](#page-43-1). Beyond a force of 13kN, the maximum compressibility was reached and the force no longer affected the density. The density always increased with increasing force, except in the case of trial 05. In trial 05, a mistake was made with the density measurement. All other tests showed good results.

<span id="page-43-1"></span>![](_page_43_Figure_1.jpeg)

![](_page_43_Figure_2.jpeg)

![](_page_43_Figure_3.jpeg)

<span id="page-43-0"></span>**Figure 34: Connection between density and force. Increasing the force increased the density. At 13kN the maximum compressibility was reached and the density did not change anymore. Trial 05 was a little bit out of the range, the reason might be wrong density determination with the GeoPyc.**

#### **6.8.2. Evaluation of the ribbons spectra**

<span id="page-44-0"></span>For acquisition of spectra from the Bruker Matrix F, the software OPUS was used, see [Figure 35](#page-44-1) and [Figure 36,](#page-44-2) and the MicroNIR Pro 2.2 software was used to collect the MicroNIR spectra, see [Figure 37.](#page-44-3) In order to compare both spectra visually, the OPUS spectrum was zoomed in, because it had the unit cm<sup>-1</sup> and the MicroNIR spectra the unit nanometer [\(Figure 36](#page-44-2) and Figure [37\)](#page-44-3). However, the spectra of both spectrometers were treated separately from each other for the prediction of the density of ribbons, so no conversion of the units was necessary.

![](_page_44_Figure_2.jpeg)

<span id="page-44-1"></span>**Figure 35: Spectra from the Matrix F with OPUS between wavelength 11500-4000cm-1 . X-axis shows the wavelength in cm-1 and the y-axis the absorbance [-]**

![](_page_44_Figure_4.jpeg)

<span id="page-44-2"></span>**Figure 36: Spectra from the Matrix F with OPUS zoomed in at wavelength 11000-6000cm-1 , x-axis shows the wavelength in cm-1 and the y-axis the absorbance [-]**

![](_page_44_Figure_6.jpeg)

<span id="page-44-3"></span>**Figure 37: Spectra from MicroNIR with MircoNIR Pro 2.2 in the wavelength 908-1651n, x-axis shows the wavelength in nm and the y-axis the absorbance [-]**

### **6.8.3. Creation of PLS-models with OPUS**

<span id="page-45-2"></span><span id="page-45-0"></span>In order to gain methods for density prediction, the menu "Setup Quant 2 Method" from OPUS was used. First in the sub-point "components" density in  $g/cm<sup>3</sup>$  was entered, followed by the spectra. From each trial, the first spectra of each 5 series were marked as test and all others were marked as calibration (see [Figure 38\)](#page-45-1). Therefore, there were 24 test and 96 calibration spectra. All these values have then been connected with the actual density value obtained from GeoPyc. After that, the test validation was done and finally optimized. Only first derivatives were considered (see section [4.6\)](#page-23-5). Out of 45 first derivative models, only four models with the lowest RMSEP were taken and analyzed further.

![](_page_45_Picture_66.jpeg)

<span id="page-45-1"></span>**Figure 38: Setup Quant 2 Method from Opus to create PLS-models. 3 spectra of each trial were marked for test and 12 spectra for calibration. Therefore, a total of 24 test and 96 calibration spectra were used.**

### **6.8.4. Creation of PLS-models with SIMCA**

<span id="page-46-0"></span>The software SIMCA was used to obtain the models for the density prediction from the spectra of the MicroNir. To use the SAM file created in MicroNir Pro v2.2 in SIMCA, it had to be converted to a CSV file first. The PLS models were built for different wavelengths. A separate model was constructed for the entire range, the wavelength between 1100-1650 nm, 1316- 1496 nm and 1496-1650 nm. First a data set for the calibration (see [Figure 39\)](#page-46-1) and a dataset for the test were created (see [Figure 40\)](#page-46-2). For the test dataset, the values 1, 6 and 11 of each trial were used and thus removed from the calibration dataset. In both datasets, the first column was the primary ID, the second column was marked as the y axis that contained the density, and the first row was the secondary ID.

|                         | Dataset - 102 Cal<br>$-0.8$ |         |                                                                                                    |                                      |  |  |                                   |                   |                                                               |    |  |  |    |                                    |                                                                                                    |               |         |                                                                           |              |                                                  |            |  |
|-------------------------|-----------------------------|---------|----------------------------------------------------------------------------------------------------|--------------------------------------|--|--|-----------------------------------|-------------------|---------------------------------------------------------------|----|--|--|----|------------------------------------|----------------------------------------------------------------------------------------------------|---------------|---------|---------------------------------------------------------------------------|--------------|--------------------------------------------------|------------|--|
|                         |                             |         |                                                                                                    |                                      |  |  |                                   |                   |                                                               | 10 |  |  | 13 |                                    | 15                                                                                                    |               |         |                                                                           | $20^{\circ}$ | 21                                               | 22         |  |
|                         | 1 Primary ID                | Density |                                                                                                    |                                      |  |  |                                   |                   |                                                               |    |  |  |    |                                    |                                                                                                    | <b>GRR 62</b> | 994.821 | 100110                                                                    |              | 1019.6                                           | 1025.79    |  |
| $\overline{2}$          | PH102 TRIAL 00-2.sam        | 0.759   |                                                                                                    | 855521 0.827269 0.787529 0.754288 0. |  |  |                                   | 740277 0.720672 0 |                                                               |    |  |  |    |                                    | .701688 0.691005 0.692441 0.69016 0.687953 0.68706 0.688403 0.686502 0.692418 0.691911 0.692622 0.685433 0.691763 0.68835 0.68)                                                                                                |               |         |                                                                           |              |                                                  |            |  |
| $\overline{\mathbf{3}}$ | PH102 TRIAL 00-3-sam        |         | 0.759 0.909499 0.876777                                                                                                    |                                      |  |  |                                   |                   |                                                               |    |  |  |    |                                    | 0.83466 0.801071 0.783319 0.762821 0.740575 0.72904 0.732553 0.730679 0.726331 0.727447 0.728154 0.724968 0.730812 0.732865 0.730931 0.723716 0.730966 0.723056 0.723056 0.730958 0.730958 0.730958 0.730958 0.725758 0.725758 |               |         |                                                                           |              |                                                  |            |  |
| $\mathbf{4}$            | PHIO2 TRIAL 00-4-sam        |         | 0.759 0.921551 0.892576 0.844962 0.812925 0.795941 0.772813 0.750359 0.739404 0.743201 0.739752 0.735361 0.735126 0.735406 0.735406 0.732779 0.739954 0.739657 0.739381 0.73414 0.741002 0.73561 0.73       |                                      |  |  |                                   |                   |                                                               |    |  |  |    |                                    |                                                                                                    |               |         |                                                                           |              |                                                  |            |  |
| 5                       | PH102 TRIAL 00-5 sam        | 0.759   |                                                                                                    |                                      |  |  |                                   |                   |                                                               |    |  |  |    |                                    | 1.030750.9954790.9431880.8957990.8507530.8569150.8311570.8176540.8208510.8191380.8173640.81746430.81544430.81544430.815370.8193790.8192520.8192520.8102690.8164550.8146570.81                                                  |               |         |                                                                           |              |                                                  |            |  |
| 6                       | <b>FRIAL 00-7 sam</b>       |         | 0.788 0.844065 0.917688 0.867488 0.829055 0.813614 0.792068 0.768122 0.75483 0.76124 0.75597 0.752875 0.75185 0.751935 0.751935 0.757935 0.757735 0.757498 0.749855 0.757915 0.753896 0.75                  |                                      |  |  |                                   |                   |                                                               |    |  |  |    |                                    |                                                                                                    |               |         |                                                                           |              |                                                  |            |  |
| 7                       | PH102 TRIAL 00-8.sam        |         | 0.788 0.947254 0.916991 0.866175                                                                                                    |                                      |  |  | 0.8269 0.810499 0.792467 0.769549 |                   |                                                               |    |  |  |    |                                    | 0.756860.7600470.7591640.7540070.7552310.7551930.7524510.7575580.7572660.758822                                                                                                    |               |         |                                                                           |              | 0.7507 0.758737 0.75426 0.75                     |            |  |
| 8                       | PH102 TRIAL 00-9 sam        |         | 0.788 1.03864                                                                                                    |                                      |  |  |                                   |                   |                                                               |    |  |  |    |                                    | 1,003 0,945372 0,906447 0,886073 0,860668 0,834291 0,822194 0,82665 0,823517 0,817766 0,818494 0,817367 0,815574 0,822339 0,821348 0,820945 0,813189                                                                           |               |         |                                                                           |              | 0.82235 0.815974 0.81                            |            |  |
| $\overline{9}$          | PH102 TRIAL 00-10-sam       |         | 0.788 0.973546 0.930157 0.899653                                                                                                    |                                      |  |  | 0.87187 0.849542                  |                   | 0.82921 0.814003 0.807352 0.803375 0.799678 0.801443 0.802531 |    |  |  |    |                                    |                                                                                                    |               |         | 0.807 0.805829 0.806363 0.807054 0.806691 0.808555 0.808056 0.808884 0.80 |              |                                                  |            |  |
| 10                      | PH102 TRIAL 00-12-sam       |         | 0.805 0.31036 0.84445 0.852297 0.831807 0.813132 0.790512 0.776955 0.767046 0.765188 0.765688 0.76668 0.7666831 0.766531 0.766538 0.767256 0.768956 0.768956 0.767395 0.76997 0.76895 0.767395 0.76997 0.76 |                                      |  |  |                                   |                   |                                                               |    |  |  |    |                                    |                                                                                                    |               |         |                                                                           |              |                                                  |            |  |
| 11                      | <b>RIAL 00-13 sam</b>       |         | 0.805 0.937369 0.900449 0.867076 0.83368 0.818012                                                                                                    |                                      |  |  |                                   |                   |                                                               |    |  |  |    |                                    | 0.79522.0.780282.0.770598.0.769246.0.765287.0.765288.0.765262.0.767979.0.767479.0.769444.0.772249.0.773273.0.770448.0.773527.0.771222.0                                                                                        |               |         |                                                                           |              |                                                  |            |  |
| 12                      | <b>FRIAL 00-14 sam</b>      |         | 0.805 0.962552 0.922841 0.888944 0.854675 0.835344 0.815343 0.800586 0.789729 0.789267 0.786711 0.784639 0.785899 0.787338 0.787324 0.789368 0.790901 0.790609 0.782794 0.791151 0.789796                   |                                      |  |  |                                   |                   |                                                               |    |  |  |    |                                    |                                                                                                    |               |         |                                                                           |              |                                                  |            |  |
| 13                      | PHIO2 TRIAL 00-15.sam       |         | 0.805 1.12074 1.07345 1.03073 0.991207 0.968798 0.944799 0.925131 0.916244 0.917365 0.912307 0.910751 0.909749 0.911545 0.911905 0.913235 0.915781 0.916503 0.913075 0.916215 0.914491 0.91                 |                                      |  |  |                                   |                   |                                                               |    |  |  |    |                                    |                                                                                                    |               |         |                                                                           |              |                                                  |            |  |
| 14                      | PH102 TRIAL 01-2.sam        |         | 0.9520.8583820.8276750.7988630.7733410.7528020.7354690.7250660.7162410.715590.71198                                                                                                    |                                      |  |  |                                   |                   |                                                               |    |  |  |    |                                    | 0.7125 0.71393 0.717808 0.716903 0.719679 0.719752 0.719835 0.721089 0.720597 0.720507 0.72                                                                                                    |               |         |                                                                           |              |                                                  |            |  |
| 15                      | PH102 TRIAL 01-3.sam        |         | 0.952 0.745722 0.719641 0.696446 0.675006 0.655394                                                                                                    |                                      |  |  |                                   |                   |                                                               |    |  |  |    |                                    | 0.64081 0.63057 0.622397 0.621419 0.618407 0.618564 0.621802 0.622981 0.623523 0.625223 0.625725 0.625977                                                                                                    |               |         |                                                                           |              | 0.62638 0.626129 0.626577 0.62                   |            |  |
| 16                      | PH102 TRIAL 01-4 cam        |         | 0.952.0.815709.0.787956.0.763141.0.737719.0.716665.0.700794.0.699444.0.691281.0.577910.677654.0.6778710.680434.0.681719.0.683996.0.685341.0.68694.0.68694.0.687168.0.687719.0.68                            |                                      |  |  |                                   |                   |                                                               |    |  |  |    |                                    |                                                                                                    |               |         |                                                                           |              |                                                  | 0.68680.68 |  |
| 17                      | FRIAL 01-5.sam              |         | 0.9520.8773440.8456760.8156290.7913180.7670210.7480170.7363190.7262190.7233760.7217960.7209880.7247340.7268980.7276080.731319                                                                               |                                      |  |  |                                   |                   |                                                               |    |  |  |    |                                    |                                                                                                    |               |         |                                                                           |              | 0.73032.0.731125.0.731078.0.730511.0.731278.0.73 |            |  |
| 18                      | PH102 TRIAL 01-7 sam        |         | 0.79 0.818548 0.789179 0.760888 0.739195 0.717445 0.704435 0.693926 0.685085 0.681824 0.681053 0.682647 0.68544 0.685789 0.687955 0.688088 0.687914 0.689773 0.6879966 0.688989 0.6                         |                                      |  |  |                                   |                   |                                                               |    |  |  |    |                                    |                                                                                                    |               |         |                                                                           |              |                                                  |            |  |
| 19                      | PHIO2 TRIAL 01-8.sam        |         | 0.79 0.800165 0.771918 0.74703 0.725976 0.704198 0.688077 0.678062 0.669061                                                                                                    |                                      |  |  |                                   |                   |                                                               |    |  |  |    | 0.66865.0.664221.0.665555.0.667785 | 0.67006 0.670569 0.672673 0.673194 0.673748 0.673673 0.673551 0.673616 0.67                                                                                                    |               |         |                                                                           |              |                                                  |            |  |
| 20                      | PH102 TRIAL 01-9.sam        |         | 0.79 0.793019 0.763915 0.739664 0.716292 0.695515 0.680306 0.668382 0.661243 0.659266 0.657303                                                                                                    |                                      |  |  |                                   |                   |                                                               |    |  |  |    |                                    | 0.6571 0.659409 0.661691 0.661872 0.664651 0.664886 0.664826 0.665225                                                                                                    |               |         |                                                                           |              |                                                  |            |  |
|                         | 21 PH102 TRIAL 01-10.sam    |         | 0.79 0.845786 0.82029 0.796538 0.7759 0.75498 0.743288 0.733052 0.725483 0.723348 0.721716 0.721116 0.724806 0.724806 0.726837 0.726838 0.728838 0.728838 0.729589 0.729992 0.729881 0.72963 0.72           |                                      |  |  |                                   |                   |                                                               |    |  |  |    |                                    |                                                                                                    |               |         |                                                                           |              |                                                  |            |  |

<span id="page-46-1"></span>**Figure 39: Simca calibration dataset. First column was marked as primary ID (yellow), second column as y-axis that contained the density (orange), and the first row was marked as secondary ID (green).**

|                 | Dataset - 102 Test<br>$-2$ |         |                 |                                                     |         |                  |                                                                                         |                                                      |         |        |         |         |          |                                                                           |                                                                                                    |         |         |                                            |         |        |        |                                                                     |       |
|-----------------|----------------------------|---------|-----------------|-----------------------------------------------------|---------|------------------|-----------------------------------------------------------------------------------------|------------------------------------------------------|---------|--------|---------|---------|----------|---------------------------------------------------------------------------|----------------------------------------------------------------------------------------------------|---------|---------|--------------------------------------------|---------|--------|--------|---------------------------------------------------------------------|-------|
|                 |                            |         |                 |                                                     |         | 6                |                                                                                         | $\mathbf{\hat{z}}$                                   | q       | 10     | 11      | 12      | 13       | 14                                                                        | 15                                                                                                    | 16      | 17      | 18                                         | 19      | 20     | 21     | 22                                                                  | $1 -$ |
|                 | Primary ID                 | Density |                 | 914.294                                             | 970 489 | 926.685          | 932.877                                                                                 |                                                      | 945.266 | 951.46 | 957.655 | 963,849 | 970.044  | 976.238                                                                   | 082.432                                                                                                    | 988.627 | 994.821 | 1001.02                                    | 1007.21 | 1013.4 | 1019.6 | 1025.79                                                             |       |
|                 | PH102 TRIAL 00-6.sam       |         |                 |                                                     |         |                  |                                                                                         |                                                      |         |        |         |         | 819789 O |                                                                           |                                                                                                    |         |         |                                            |         |        |        | 8261790.8204790.82                                                  |       |
| $\mathbf{A}$    | PH102 TRIAL 00-11-sam      | 0.8052  |                 | 1.05729                                             | .01391  | 0.9752810        |                                                                                         | .952751 0.926134 0.909691 0.897085 0.897219 0.894661 |         |        |         |         |          | .891840.891645                                                            |                                                                                                    |         |         |                                            |         |        |        | 0.892860.8941140.8950620.8978050.8982330.8969160.8995950.8977460.89 |       |
|                 | 5 PH102 TRIAL 01-1.sam     |         |                 | 9208520.888227                                      |         | 0.8606050.835831 |                                                                                         |                                                      |         |        |         |         |          | 0.81364 0.792836 0.780647 0.773267 0.770317 0.768723 0.767976 0.770341 0. |                                                                                                    |         |         | 772519 0.772999 0.777055 0.775355 0.775502 |         |        |        |                                                                     |       |
| 6               | PH102 TRIAL 01-6.sam       |         |                 |                                                     |         |                  |                                                                                         |                                                      |         |        |         |         |          |                                                                           | 0.7904 0.930316 0.899061 0.872363 0.844724 0.820867 0.801762 0.791701 0.78222 0.779853 0.779651 0.777421 0.78102 0.782793 0.782793 0.784522 0.784522 0.786119 0.786679                                                          |         |         |                                            |         |        |        | 0.78768 0.787311 0.786746 0.78                                      |       |
|                 | PH102 TRIAL 01-11-sam      |         |                 | 0.9428 0.865419 0.831992 0.804559                   |         |                  | 0.78076 0.757105                                                                        |                                                      |         |        |         |         |          |                                                                           | 0.73887 0.728113 0.719339 0.716282 0.714513 0.713575 0.715732 0.718691 0.718989 0.720919 0.720918 0.721654 0.722504 0.72194 0.722439 0.72                                                                                       |         |         |                                            |         |        |        |                                                                     |       |
|                 | 8 PH102 TRIAL 02-1.sam     |         |                 |                                                     |         |                  |                                                                                         |                                                      |         |        |         |         |          |                                                                           | 1.0020.8650660.8292750.7997640.7742190.7532810.7365710.7238410.7153160.7110160.7101160.7108830.712152 0.713510.7152120.7169730.7176910.717760.7181680.717527 0.718840.71                                                        |         |         |                                            |         |        |        |                                                                     |       |
| 9 <sup>h</sup>  | PH102 TRIAL 02-6.sam       |         |                 |                                                     |         |                  | 1.1352 0.875022 0.839328 0.805766 0.781364 0.759049 0.                                  |                                                      |         |        |         |         |          |                                                                           | .739912 0.727852 0.720298 0.715628 0.715107 0.714306 0.716242 0.718369 0.720493 0.720274 0.722303 0.722965 0.722504 0.722257 0.723085 0.72                                                                                      |         |         |                                            |         |        |        |                                                                     |       |
| 10              | PH102 TRIAL 02-11.sam      |         |                 |                                                     |         |                  | 1.0668 0.778565 0.743977 0.718708 0.695732 0.676027 0.657837                            |                                                      |         |        |         |         |          |                                                                           | 0.64541 0.639015 0.634963 0.634194 0.635651 0.637497 0.639559 0.642103                                                                                                    |         |         |                                            |         |        |        | 0.6426 0.642901 0.643723 0.643456 0.643086 0.643336 0.64 =          |       |
| 11              | ph102 trial03-1.sam        |         |                 |                                                     |         |                  |                                                                                         |                                                      |         |        |         |         |          |                                                                           | 1.1903 0.699418 0.666693 0.642713 0.615833 0.594525 0.578384 0.564915 0.560331 0.555941 0.554514 0.555572 0.560276 0.562912 0.563675 0.564771                                                                                   |         |         |                                            |         |        |        | 0.56575 0.566631 0.566079 0.564745 0.564852 0.56                    |       |
| 12 <sup>1</sup> | nh102 trial03-6 cam        |         |                 |                                                     |         |                  |                                                                                         |                                                      |         |        |         |         |          |                                                                           | 1.1691 0.964621 0.914264 0.979271 0.945944 0.909555 0.794754 0.769678 0.763914 0.753786 0.753712 0.754985 0.764985 0.761666 0.766561 0.769349 0.771024                                                                          |         |         |                                            |         |        |        | 0.76991 0.770189 0.771082 0.770451 0.769399 0.77                    |       |
| 13              | ph102 trial03-11.sam       |         |                 |                                                     |         |                  |                                                                                         |                                                      |         |        |         |         |          |                                                                           | 1.2316 0.882441 0.838758 0.807822 0.775989 0.745859 0.722265 0.709557 0.702581 0.698177 0.696082 0.699072 0.702595 0.708335 0.708197 0.709197 0.709515 0.709869 0.712606 0.709358 0.709908 0.70                                 |         |         |                                            |         |        |        |                                                                     |       |
| 14              | vial04-1.sam               |         |                 |                                                     |         |                  |                                                                                         |                                                      |         |        |         |         |          |                                                                           | 1.29530.7717320.7204980.6831860.6479120.6167230.5976910.5803750.5726410.5677380.5629640.567179 0.571240.5741690.5777070.5787410.5807750.5797210.5830590.5808710.5830791 0.5                                                     |         |         |                                            |         |        |        |                                                                     |       |
| 15              | rial04-6.sam               |         |                 |                                                     |         |                  | 1,3182 0.853755 0.801092 0.765066 0.726261 0.699582 0.677295 0.654776 0.648413 0.643875 |                                                      |         |        |         |         |          |                                                                           | 0.64210.64223990.6483150.6504730.6518740.6518740.6543860.6557120.6537990.6540010.6556260.65                                                                                                    |         |         |                                            |         |        |        |                                                                     |       |
| 16              | rial04-11.sam              |         |                 | 1.1425 0.799871 0.754921 0.716986 0.684124 0.657001 |         |                  |                                                                                         |                                                      |         |        |         |         |          |                                                                           | 0.6353460.6162080.6098120.6044560.6035830.6060290.6099990.612346 0.615440.6166190.616677 0.617130.617124 0.617560.6167350.61                                                                                                    |         |         |                                            |         |        |        |                                                                     |       |
| 17              | rial05-1.sam               |         |                 | 1,3075 0,940936 0,888333                            |         |                  |                                                                                         |                                                      |         |        |         |         |          |                                                                           | 0.84006 0.811119 0.780621 0.756687 0.736049 0.729754 0.724914 0.719619 0.722641 0.72685 0.728134 0.732417 0.732421 0.733066 0.734171 0.735091 0.737109 0.735931 0.73                                                            |         |         |                                            |         |        |        |                                                                     |       |
| 18              | rial05-6.sam               |         |                 |                                                     |         |                  | 1.2026 0.911928 0.858696 0.816337 0.785731 0.756854                                     |                                                      |         |        |         |         |          |                                                                           | 0.73275 0.715831 0.707797 0.703391 0.699318   0.70096 0.705085 0.707332 0.709501 0.709805 0.711019   0.71128 0.713619 0.713607   0.71325 0.71                                                                                   |         |         |                                            |         |        |        |                                                                     |       |
| 19              | rial05-11.sam              |         |                 |                                                     |         |                  |                                                                                         |                                                      |         |        |         |         |          |                                                                           | 1.17590.7238420.6828580.6507180.6283360.6041740.5832790.5703420.55972310.552310.5536050.5565130.554533000.55603360.5628020.56536980.5653439.0.5654370.5654370.56644270.56543788.5654370.5654370.5654270.565443788.56543370.5654 |         |         |                                            |         |        |        |                                                                     |       |
| 20              | rial06-1.sam               |         | 1,2959 0.854116 |                                                     |         |                  | 0.80235 0.764231 0.731123 0.700176 0.674918                                             |                                                      |         |        |         |         |          |                                                                           | 0.657810.6493280.6444510.6433520.6449270.6498980.654256                                                                                                    |         |         |                                            |         |        |        | 0.654420.6557660.6577480.6576160.6578810.6576470.6560230.65         |       |
| 21              | rial06-6.sam               | 1.3858  |                 |                                                     |         |                  | 0 86638 0 813917 0 773814 0 739053 0 709654 0                                           |                                                      |         |        |         |         |          |                                                                           | 685443 0.670062 0.661122 0.657077 0.655164 0.656764 0.660286 0.665531 0.667121 0.669144 0.67091 0.670367 0.670411 0.669945 0.668511 0.66                                                                                        |         |         |                                            |         |        |        |                                                                     |       |
| 22              | trial06-11.cam             |         |                 |                                                     |         |                  |                                                                                         |                                                      |         |        |         |         |          |                                                                           | 1.42640.699926 0.653860.6225660.592038 0.566971 0.547439 0.532163 0.523699 0.519888 0.518722 0.52366 0.52366 0.527638 0.529544 0.530939 0.533095 0.533055 0.533197 0.533196 0.533195 0.533197 0.5331956 0.53                    |         |         |                                            |         |        |        |                                                                     |       |
|                 | $-111$                     |         |                 |                                                     |         |                  |                                                                                         |                                                      |         |        |         |         |          |                                                                           |                                                                                                    |         |         |                                            |         |        |        |                                                                     |       |

<span id="page-46-2"></span>**Figure 40: Simca test dataset. First column was marked as primary ID (yellow), second column as y-axis that contained the density (orange), and the first row was marked as secondary ID (green).**

After that the data was fitted via autofit. The next step is creating a list in the sub menu of SIMCA plot/list with the same settings shown in [Figure 41.](#page-46-3) Finally the predicted values are shown in a table.

![](_page_46_Figure_7.jpeg)

<span id="page-46-3"></span>**Figure 41: Plot/List settings. Item should be yPredPS and the yvariable the density.**

#### <span id="page-47-0"></span>**6.8.5. Test run to verify the PLS-models from OPUS and from SIMCA**

For verification of the PLS-model, the whole procedure described in section [6.8.1](#page-40-4) was performed again for test 1, 3, 4 and 6 (see [Table 10\)](#page-47-3). These trials were chosen, because they cover the entire sample area.

| <b>Trial</b><br>Nr.<br>$[\cdot]$ | Force<br>[kN]  | Gap<br>[mm]  | Roller<br>Speed<br>[rpm] | Dosing %/<br>Speed tamping<br>auger |
|----------------------------------|----------------|--------------|--------------------------|-------------------------------------|
| $\mathbf{1}$                     | 3              | $\mathbf{1}$ | 10                       | 200/40.7                            |
| 3                                | $\overline{7}$ | $\mathbf{1}$ | 10                       | 200/51.1                            |
| 4                                | 9              | $\mathbf{1}$ | 10                       | 200/55.5                            |
| 6                                | 13             | 1            | 10                       | 200/66.4                            |

<span id="page-47-3"></span>**Table 10: Trials parameters to verify the PLS-models**

#### **6.8.5.1. Test run with OPUS PLS-models**

<span id="page-47-1"></span>To verify the PLS-models from OPUS, the menu "Quant 2 Analysis/File List" was used. First the PLS-models obtained from the procedure of section [6.8.3](#page-45-2) were added to the methods, secondly the new spectra were added and finally the results were analyzed (see [Figure 42\)](#page-47-4).

| Methods        | Analysis Results<br>Spectra | Graph<br><b>Statistics</b> |                 |                  |                    |                     |                              |                               |
|----------------|-----------------------------|----------------------------|-----------------|------------------|--------------------|---------------------|------------------------------|-------------------------------|
|                | Analyze                     | Print                      | (use landscape) |                  | Window             |                     |                              |                               |
|                | Print title                 |                            |                 |                  | Spectral residuals |                     |                              |                               |
|                | <b>File Name</b>            | <b>Sample Name</b>         | <b>Method</b>   | <b>Component</b> | <b>Prediction</b>  | Unit                | <b>Outside</b><br>Mah. Dist. | $\mathbf{I}$                  |
| 1              | <b>Trial01.0</b>            | hatch 1                    | 1.92            | density          | 1.0657             | g/cm <sup>^3</sup>  | 0.0022                       | $\mathbf{0}_{\pm}$            |
| $\overline{2}$ | <b>Trial01.1</b>            | batch 1                    | 1.92            | density          | 1.0423             | g/cm <sup>^3</sup>  | 0.0035                       |                               |
| 3              | <b>Trial01.2</b>            | batch 1                    | 1.92            | density          | 1.0469             | g/cm <sup>^3</sup>  | 0.0035                       |                               |
| 4              | <b>Trial01.3</b>            | batch 1                    | 1.92            | density          | 1.043              | g/cm <sup>^3</sup>  | 0.0033                       |                               |
| 5              | Trial01.4                   | batch 1                    | 1.92            | density          | 1.002              | g/cm <sup>^3</sup>  | 0.0076                       |                               |
| 6              | <b>Trial01.5</b>            | batch 1                    | 1.92            | density          | 1.0461             | g/cm <sup>^3</sup>  | 0.0033                       |                               |
| $\overline{7}$ | <b>Trial01.6</b>            | batch 1                    | 1.02            | density          | 1.0426             | a/cm <sup>^3</sup>  | 0.0034                       |                               |
| 8              | Trial <sub>01.7</sub>       | batch 1                    | 1.92            | density          | 1.0271             | g/cm <sup>^3</sup>  | 0.0047                       |                               |
| 9              | Trial <sub>01.8</sub>       | batch 1                    | 1.02            | density          | 1.0052             | g/cm <sup>4</sup> 3 | 0.0061                       |                               |
| 10             | <b>Trial01.9</b>            | batch 1                    | 1.92            | density          | 1.0459             | g/cm^3              | 0.0033                       |                               |
| 11             | <b>Trial01.10</b>           | batch 1                    | 1.92            | density          | 1.062              | g/cm <sup>^3</sup>  | 0.0024                       |                               |
| 12             | <b>Trial01.11</b>           | batch 1                    | 1.92            | density          | 1.0031             | g/cm <sup>^3</sup>  | 0.0063                       |                               |
| 13             | <b>Trial01.12</b>           | batch 1                    | 1.92            | density          | 1.0495             | g/cm <sup>^3</sup>  | 0.0031                       |                               |
| 14             | <b>Trial01.13</b>           | batch 1                    | 1.92            | density          | 1.0361             | g/cm <sup>^3</sup>  | 0.004                        |                               |
| 15             | <b>Trial01.14</b>           | batch 1                    | 1.92            | density          | 1.009              | q/cm <sup>2</sup> 3 | 0.0062                       |                               |
| 16             | <b>Trial03.0</b>            | batch 1                    | 1.02            | density          | 1.1904             | a/cm <sup>^3</sup>  | 0.0023                       |                               |
| 17             | <b>Trial03.1</b>            | batch 1                    | 1.92            | density          | 1.1628             | g/cm <sup>^3</sup>  | 0.0032                       |                               |
| 18             | <b>Trial03.2</b>            | batch 1                    | 1.92            | density          | 1.1627             | g/cm <sup>^3</sup>  | 0.0019                       |                               |
| 19             | <b>Trial03.3</b>            | batch 1                    | 1.92            | density          | 1.2049             | g/cm <sup>^3</sup>  | 0.0023                       |                               |
| 20             | Trial <sub>03.4</sub>       | batch 1                    | 1.92            | density          | 1.1227             | g/cm <sup>^3</sup>  | 0.00064                      | x<br>$\overline{\phantom{a}}$ |

<span id="page-47-4"></span>**Figure 42: Opus, Quant 2 Analysis/File List to create a test run**

#### **6.8.5.2. Test run with SIMCA PLS-models**

<span id="page-47-2"></span>In order to verify the PLS-model from SIMCA the new spectra were added to the dataset and a new list was made. The results were then plotted in an Excel file.

#### **6.8.6. Results of Experiment 03**

<span id="page-48-0"></span>In this chapter the results of Experiment 03 are presented. The results of the PLS-models from OPUS and SIMCA are shown in an Excel graph. Finally, the test runs of the PLS-models, also shown in an Excel graph, are discussed.

#### **6.8.6.1. PLS-model created with OPUS for Avicel PH 102**

<span id="page-48-4"></span><span id="page-48-1"></span>For all 4 PLS-models the RMSEP, BIAS and the RSEP was calculated and evaluated (described in section [5.3\)](#page-26-5). The model with the lowest relative standard error of prediction was considered as the best model. In this case it was called model 1. The predicted values follow the reference values from GeoPyc with a RMSEP of 0.072, BIAS of 0.014 and the RSEP of 6.164 % (see [Figure](#page-48-2)  [43](#page-48-2) and [Table 11\)](#page-48-3).

![](_page_48_Figure_4.jpeg)

<span id="page-48-2"></span>**Figure 43: PLS-model from OPUS for Avicel PH 102 with a RMSEP of 0.072, a BIAS of 0.014 and a RSEP of 6.164%. Blue colored are the reference values from Geopyc measurements and red the predicted values. Three spectra were analyzed from each trial, and the graph thus has a total of 24 data points. The density of each trial was also determined thrice, and therefore each trial had its own reference value**

![](_page_48_Picture_161.jpeg)

0.072 0.014 6.164

<span id="page-48-3"></span>**Table 11: Data analysis of the PLSmodel from OPUS**

#### **6.8.6.2. PLS-model created with SIMCA for Avicel PH 102**

<span id="page-49-0"></span>The same procedure as in the section above was followed to obtain for the results from SIMCA. In the range 1316-1496 nm the best model was obtained. The predicted values follow the reference values from GeoPyc with a RMSEP of 0.085, BIAS of 0.030 and the RSEP of 7.249 (see [Figure 44](#page-49-1) and [Table 12\)](#page-49-2)

![](_page_49_Figure_2.jpeg)

<span id="page-49-1"></span>**Figure 44: PLS-model from SIMCA for Avicel PH 102 within the wavelengths 1316-1496nm, with a RMSEP of 0.085, a BIAS of - 0.03 and a RSEP of 7.249%. Blue colored are the reference values from Geopyc measurements and red the predicted values. Three spectra were analyzed from each trial, and the graph thus has a total of 24 data points. The density of each trial was also determined thrice, and therefore each trial had its own reference value**

<span id="page-49-2"></span>![](_page_49_Picture_127.jpeg)

![](_page_49_Picture_128.jpeg)

#### **6.8.6.3. Final PLS-model from OPUS for Avicel PH 102**

<span id="page-50-3"></span><span id="page-50-0"></span>From the 4 verification PLS models, Model 4 was the best because it had a RSEP of 5.002 which was the lowest of all models (see Figure 43 and Table 13). Therefore, this model also showed how much the predicted values follow the actual values. The RSEP was then calculated for each different density step, since Model 4 showed that in some experiments the predicted values are closer to the reference values than in other trials. The calculations confirmed this behavior. Trial 7 had the lowest RSEP with 3.754%, which means that the predicted values are very close to the actual values. For trial 01 the RSEP was the highest with 6.136% (see [Table 14\)](#page-50-2). The reason for different RSEPs may be that the GeoPyc is more accurate for ribbons with a higher density because the material is no longer compressible, hence there is less fluctuation.

![](_page_50_Figure_2.jpeg)

<span id="page-50-4"></span><span id="page-50-1"></span>**Figure 45: Final PLS-model from OPUS for Avicel PH 102 with a RMSEP of 0.061, a BIAS of 0.001 and a RSEP of 5.002%. The force was 3, 7, 9 and 13kN and the gap was constant at 1mm. Blue colored are the reference values and red the predicted values. 15 spectra were recorded from each trial, and the graph thus has a total of 60 predicted values. Three density measurements were made for each trial, therefore three reference values for each trial.**

#### **Table 13: Data analysis of model 4**

![](_page_50_Picture_244.jpeg)

#### <span id="page-50-2"></span>**Table 14: Data analysis of each trial**

![](_page_50_Picture_245.jpeg)

#### **6.8.6.4. Final PLS-model from SIMCA for Avicel PH 102**

<span id="page-51-0"></span>The best PLS-model developed with SIMCA was in wavelength region 1100-1650 nm with an RSEP of 9.284 % (see [Figure 46](#page-51-1) and [Table 15\)](#page-51-2). The RSEP was then also calculated again for various density steps. The results showed that the theory, which says that the RSEP is decreasing with higher density, was wrong (see [Table 16\)](#page-51-3). However, the RSEP was at the highest density still the lowest.

![](_page_51_Figure_2.jpeg)

<span id="page-51-1"></span>**Figure 46: Final PLS-model from SIMCA for Avicel PH 102 within the wavelengths 1100-1650nm, with a RMSEP of 0.179, a BIAS of -0.039 and a RSEP of 9.284%. The force was 3, 7, 9 and 13kN and the gap was 1mm. Blue colored are the reference values and red the predicted values. 15 spectra were recorded from each trial, and the graph thus has a total of 60 predicted values. Three density measurements were made for each trial, therefore three reference values for each trial.**

<span id="page-51-2"></span>![](_page_51_Picture_217.jpeg)

![](_page_51_Picture_218.jpeg)

<span id="page-51-3"></span>**Table 16: Data analysis of each trial for the SIMCA model**

| Trial Nr.<br>H | <b>RMSEP</b><br>H | <b>BIAS</b><br>H | <b>RSEP</b><br>[%] |
|----------------|-------------------|------------------|--------------------|
| 01             | 0.080             | 0.048            | 8.376              |
| 03             | 0.127             | $-0.066$         | 10.848             |
| 06             | 0.152             | $-0.121$         | 11.260             |
| 07             | 0.075             | $-0.018$         | 5.521              |

#### **6.8.6.5. Score plots with SIMCA for Avicel PH 102**

<span id="page-52-0"></span>To get a more detailed view of the PLS-model, the PLS of the wavelengths 1496-1650nm is shown in two different score plots and a plot of the regression line. The first plot, shown in [Figure 47,](#page-52-2) is for calibration, and shows the area in which the model is valid. The ellipse describes data with a confidence interval of 95%. In addition, you can see a density trend. From left to right and from blue to orange the density values are increasing. A few outliers are also visible in the graph. The reason for that were inaccurate density values from the GeoPyc.

![](_page_52_Figure_2.jpeg)

<span id="page-52-2"></span>**Figure 47: PLS-calibration score plot with SIMCA for Avicel PH 102, the ellipse describes data with a confidence interval of 95 %. In addition, you can see a trend of the density values. From left to right the density increases. Also marked with the colors blue, green yellow and orange, with a value of 0.6, 1, 1.4 and 1.5**

The second diagram represents the values of the test spectra with the calibration values in the same space (see [Figure 48\)](#page-52-3). In red are the values from the calibration model and blue is the prediction set. The trend in the graph showed that the predicted values follow the values from the calibration set, therefore this prediction is reproducible.

![](_page_52_Figure_5.jpeg)

<span id="page-52-3"></span><span id="page-52-1"></span>**Figure 48: PLS-score plot with SIMCA for Avicel PH 102, red = values of the calibration model, blue = predicted values. Prediction set follows the values of calibration model, therefore these models show reproducible prediction.**

In order to get a more detailed view of the relation between the calibration values and the prediction, the plot of the regression line is shown (see [Figure 49\)](#page-53-0). The x-axis represents the density prediction of the model and the y-axis the density reference values from GeoPyc. The closer the points are to the straight line, the more accurate are the predicted values. On the line, the predicted value and the reference value are the same.

![](_page_53_Figure_1.jpeg)

<span id="page-53-0"></span>**Figure 49: SIMCA plot of the regression line of the prediction set (blue) and the values from the calibration set (red) for Avicel PH 102 between the wavelengths 1496 and 1650nm, the closer the points are to the straight line, the more accurate are the predicted values. On the line, prediction is equal to the observed values.**

# **6.9. Experiment 04 (Verification of Experiment 03)**

<span id="page-54-0"></span>To see whether the aforementioned experiment 03 is reproducible, the entire experiment was performed with Prosolv again. For this experiment only the spectra from Bruker have been analyzed further, since experiment 03 showed that both spectrometer (Bruker and MicroNIR) lead to similar results. Out of 4 models, the PLS model named model1 with an RSEP of 11.156% was considered the best because it had the lowest RSEP (see [Figure 50\)](#page-54-1). Compared to the RSEP of 6.164 % for Avicel PH 102 (see section [6.8.6.1\)](#page-48-4) it was less accurate, but was still considered acceptable.

![](_page_54_Figure_2.jpeg)

<span id="page-54-1"></span>**Figure 50: PLS-model for Prosolv with a RMSEP of 0.138, a BIAS of -0.025 and a RSEP of 11.156%. Compared to the RSEP of 6.164% from the PLS-model for Avicel PH 102 this RSEP was a little bit high but still it was a good result. The reason for the high RSEP was the inaccurate density values.** 

From the trials 01, 03, 04 and 06, new spectra and density values were recorded or calculated and then linked to verify the old model. This time the model3 with a RSEP of 14.901 % was the best. Compared to a RSEP of 5.002 % of the model made for Avicel PH 102, see section [6.8.6.3,](#page-50-3) the RSEP value was too high. As can be seen in [Figure 51,](#page-55-1) there was a mistake in the density measurement of trial 07. The reason for that were inaccurate density values from GeoPyc, therefore the RSEP was then calculated for all different trials (see [Table 17\)](#page-55-2). To optimize the model the wrong density value of trial 07 was replaced with the average of the correct ones. The RSEP of trial 07 decreased from 19.122 % to 9.486% (see yellow marked cells in [Table 17](#page-55-2) and [Table 18\)](#page-55-3), and therefore the RSEP of the whole model was 12.239% only.

![](_page_55_Figure_0.jpeg)

<span id="page-55-1"></span><span id="page-55-0"></span>**Figure 51: Final PLS-model for Prosolv with a RMSEP of 0.189, a BIAS of -0.095 and a RSEP of 14.901%. The reason for the increased RSEP was that the density value of trial 07 was incorrect. To get a better model the wrong value could be replaced. In addition, some other densities were inaccurate and can also be replaced in the future.**

![](_page_55_Picture_216.jpeg)

<span id="page-55-2"></span>**Table 17: Data analysis of each trial for the PLS model for Prosolv without optimization of the density values**

<span id="page-55-3"></span>**Table 18: Data analysis of each trial for the PLS model for Prosolv with optimization of the density values**

![](_page_55_Picture_217.jpeg)

# **7. Summary**

<span id="page-56-0"></span>A PLS-model for predicting the density of roller compacted ribbons was developed and tested for Avicel PH 102 and Prosolv. Two spectrometers collected NIR spectra of the ribbons, namely the Matrix F from Bruker and the MicroNir from Viavi Solutions Inc. The ribbons were produced with various machine parameters with the roller compactor BRC 25 from Bohle. The gap was kept constant at 1mm, the roller speed was always 10rpm and the dosing percentage was adjusted to 100%. Only the force changed from 1kN to 3, 5, 7, 9, 11, 13 and 15kN. Therefore, a total of 8 trials were created. Spectra were recorded from all trials and their density was determined using a GeoPyc. These values were then combined to obtain a PLS model. The software OPUS was used for the Matrix F spectra and SIMCA was used for the spectra of the MicroNir. In order to find these machine settings and a good setup, some preliminary tests had to be carried out.

One of the biggest challenges was the determination of ribbons density. In order to obtain suitable values, 3 different methods were tested. Since the caliper and the oil method were too inaccurate, a new method had to be found. With the help of the GeoPyc, precise and reproducible results were achieved (see section [3.2.](#page-18-6))

The second phase was to gain experience with the roller compactor and to find the best machine settings. This was very time-consuming, because some powders were very cohesive, sensitive to moisture or had a very small particle size, which lead to wall adhesion, and consequently, prevented the feeding screw from moving forward and therefore the machine has to be stopped and cleaned manually (see section [6.6\)](#page-30-3).

The next phase was the handling of the Near Infrared Spectrometers. This was also very challenging, because predicting density of roller compacted ribbons with NIR-spectroscopy was unique according to our best knowledge and research (see chapter [4.](#page-20-3) and section [6.7\)](#page-35-4)

The PLS-models for Avicel PH 102 developed using OPUS and SIMCA (see [Figure 45](#page-50-4) and [Figure](#page-51-1)  [46\)](#page-51-1) with a RSEP of 5.002% and 9.284%, respectively, showed that these models were very accurate and can be used in future. To confirm this result, a PLS-model for Prosolv was developed (see [Figure 50](#page-54-1) and [Figure 45\)](#page-50-4). Since the PLS-models with the Matrix F and the MicroNir showed almost the same results, for the Prosolv the models were built with the Matrix F spectra only. The RSEP of 14.91% seemed to be too high, but a closer evaluation showed that only the density measurement was inaccurate for some trials. Therefore, the PLS-model for Prosolv confirmed that predicting the density of the ribbons with NIR-spectroscopy is possible. Furthermore the experiments showed which material properties and machine settings were decisive for the roller compactor process. In future, this thesis of predicting density of roller compacted ribbons can be used as a framework to create a model for the entire roller compactor process.

# **8. References**

- <span id="page-57-0"></span>1. Hsu SH, Reklaitis G V., Venkatasubramania V. Modeling and control of roller compaction for pharmaceutical manufacturing: Part II: Control system design. *J Pharm Innov*. 2010;5(1-2):24-36. doi:10.1007/s12247-010-9077-z.
- 2. Faure A, York P, Rowe RC. Process control and scale-up of pharmaceutical wet granulation processes : a review. 2001;52:269-277.
- 3. Kleinebudde P. Roll compaction / dry granulation : pharmaceutical applications. 2004;58:317-326. doi:10.1016/j.ejpb.2004.04.014.
- 4. Micromeritics Instrument Corp. AccuPyc II 1340 | Micromeritics. http://www.micromeritics.com/Product-Showcase/AccuPyc-II-1340.aspx. Accessed May 4, 2017.
- 5. Micromeritics Pharmaceutical Services. About | Micromeritics Pharmaceutical Services. http://micrx.com/About.aspx. Accessed May 4, 2017.
- 6. Micromeritics. GeoPyc 1360 Envelope Density Analyzer. 2014:2. http://www.micromeritics.com/Repository/Files/GeoPyc\_1360\_reg\_and\_TAP.pdf.
- 7. Process Sensors Corp. Near Infrared Measurements How Do They Work? Welcome to PSC's Blog! http://www.processsensors.com/appbl\_II/?p=2998. Accessed May 5, 2017.
- 8. Blanco M, Villarroya I. NIR spectroscopy: A rapid-response analytical tool. *TrAC - Trends Anal Chem*. 2002. doi:10.1016/S0165-9936(02)00404-1.
- 9. Thermo Nicolet Corporation. FT-IR vs. Dispersive Infrared: Theory of Infrared Spectroscopy Instrumentation. *A Thermo Electron Bus*. 2002:2. http://www.thermo.com/eThermo/CMA/PDFs/Product/productPDF\_21611.pdf.
- 10. Otsuka M, Tanabe H, Osaki K, Otsuka K, Ozaki Y. Chemoinformetrical evaluation of dissolution property of indomethacin tablets by near-infrared spectroscopy. *J Pharm Sci*. 2007. doi:10.1002/jps.20704.
- 11. Román-Ospino AD, Singh R, Ierapetritou M, et al. Near infrared spectroscopic calibration models for real time monitoring of powder density. *Int J Pharm*. 2016;512(1):61-74. doi:10.1016/j.ijpharm.2016.08.029.
- 12. Multivariate data analysis wiki. https://www.google.at/url?sa=t&rct=j&q=&esrc=s&source=web&cd=1&cad=rja&uact=8 &sqi=2&ved=0ahUKEwi57Oqhn-PUAhXExRQKHco-D5EQFgglMAA&url=http%3A%2F%2Fwiki.biomine.skelleftea.se%2Fwiki%2Fimages%2F3% 2F37%2FMultivariate\_data\_analysis\_wiki.doc&usg=AFQjCNFHwrXcG27. Accessed June 7, 2017.
- 13. Williams LJ. Principal component analysis. 2010;2(August). doi:10.1002/wics.101.
- 14. Godoy JL, Vega JR, Marchetti JL. Relationships between PCA and PLS-regression. *Chemom Intell Lab Syst*. 2014;130:182-191. doi:10.1016/j.chemolab.2013.11.008.
- 15. Scheibelhofer O, Balak N, Wahl PR, Koller DM, Glasser BJ, Khinast JG. Monitoring Blending of Pharmaceutical Powders with Multipoint NIR Spectroscopy. *AAPS PharmSciTech*. 2013;14(1):234-244. doi:10.1208/s12249-012-9910-4.
- 16. Linear Variable Filters | Viavi Solutions Inc. http://www.viavisolutions.com/enus/osp/products/custom-optical-filters/linear-variable-filters. Accessed June 27, 2017.
- 17. Bruno C.Hancock,\* Joshua T.Colvin, Matthew P.Mullarney and AVZ, The. The absolute and relative densities of pharmaceutical solids play an important role in determining their performance (e.g). 2003.
- 18. Analyzer ED. GeoPyc 1365 ®. 2017. http://www.micromeritics.com/Product-Showcase/GeoPyc-1365.aspx.
- 19. Gruber-Wölfler H, Stegemann S. Pharmaceutical Engineering I : Synthesis and Processes. 2015:1-29.